**Database Systems**

**Session 5 – Main Theme**

**Relational Algebra, Relational Calculus, and SQL** 

**Dr. Jean-Claude Franchitti**

*New York University Computer Science Department Courant Institute of Mathematical Sciences*

*Presentation material partially based on textbook slides Fundamentals of Database Systems (6th Edition) by Ramez Elmasri and Shamkant Navathe Slides copyright © 2011 and on [slides](http://www.cs.nyu.edu/kedem/DataBaseClass/) produced by Zvi Kedem copyight © 2014*

#### **Agenda**

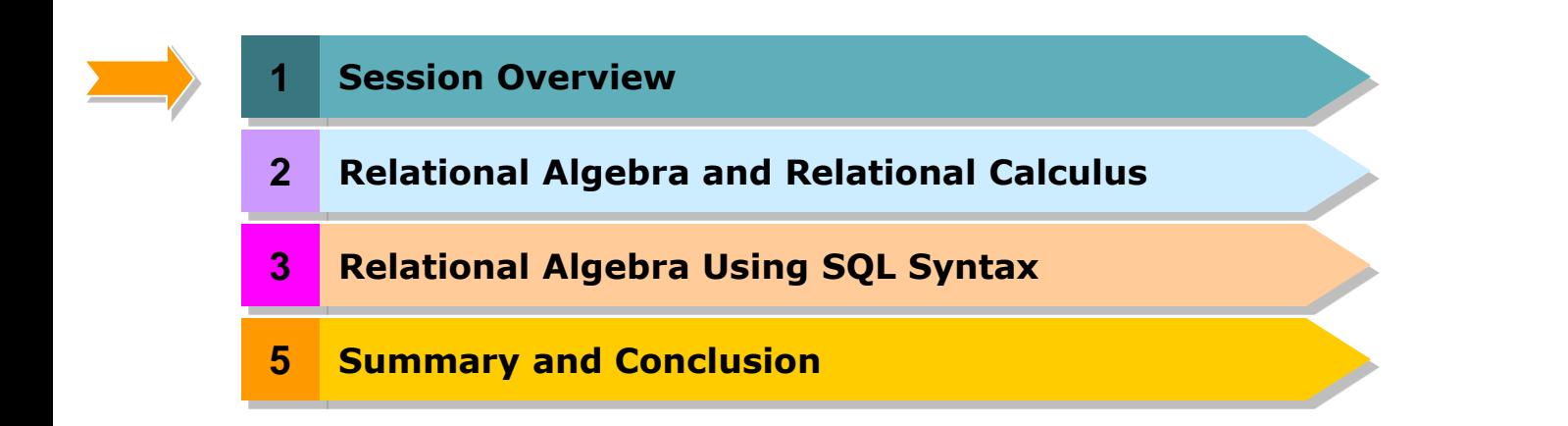

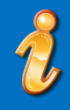

- **Session Overview**
- Relational Algebra and Relational Calculus
- Relational Algebra Using SQL Syntax
- **Summary & Conclusion**

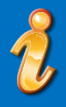

#### Course description and syllabus:

- » <http://www.nyu.edu/classes/jcf/CSCI-GA.2433-001>
- » <http://cs.nyu.edu/courses/fall11/CSCI-GA.2433-001/>

#### **Textbooks:**

» *Fundamentals of Database Systems (6th Edition)*

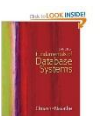

Ramez Elmasri and Shamkant Navathe Addition Wesley ISBN-10: 0-1360-8620-9, ISBN-13: 978-0136086208 6th Edition (04/10)

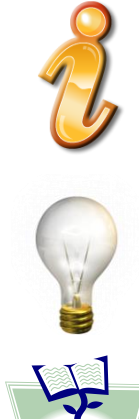

#### Information

Common Realization

Knowledge/Competency Pattern

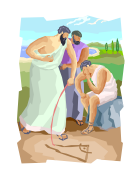

Governance

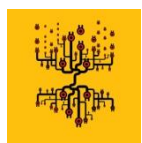

Alignment

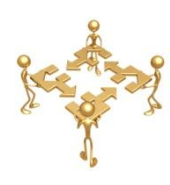

Solution Approach

#### **Agenda**

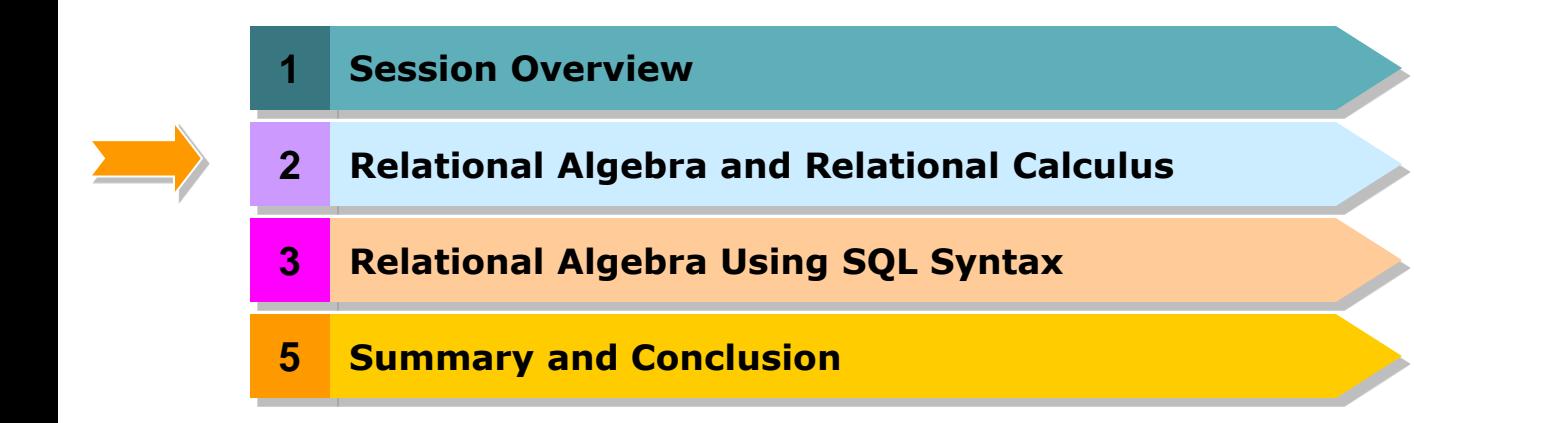

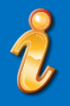

#### **Agenda**

- Unary Relational Operations: SELECT and PROJECT
- Relational Algebra Operations from Set Theory
- **Binary Relational Operations: JOIN and** DIVISION
- **Additional Relational Operations**
- Examples of Queries in Relational Algebra
- The Tuple Relational Calculus
- The Domain Relational Calculus

#### **Relational algebra**

Basic set of operations for the relational model

#### **Relational algebra expression**

Sequence of relational algebra operations

#### **Relational calculus**

**Higher-level declarative language for specifying** relational queries

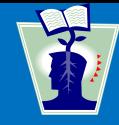

- **The SELECT Operation** 
	- Subset of the tuples from a relation that satisfies a selection condition:

 $\sigma_{\text{sub}}(R)$ 

- Boolean expression contains clauses of the form <attribute name> <comparison op> <constant value>
- *or*
- <attribute name> <comparison op> <attribute name>

■ Example:

 $\sigma_{(\text{Dno=4 AND Salary}>25000)}$  OR (Dno=5 AND Salary $>$ 30000) $(\text{EMPLOYEE})$ 

- <selection condition> applied independently to each individual tuple *t* in *R*
	- **If condition evaluates to TRUE, tuple selected**
- Boolean conditions **AND**, **OR**, and **NOT**
- **Unary**
	- Applied to a single relation

## **E** Selectivity

- Fraction of tuples selected by a selection condition
- SELECT operation commutative
- **Cascade** SELECT operations into a single operation with **AND** condition

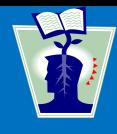

- Selects columns from table and discards the other columns:
	- $\pi$  attribute list  $(R)$
- **Degree** 
	- Number of attributes in  $\leq$ attribute list $\geq$
- **Duplicate elimination**
	- Result of PROJECT operation is a set of distinct tuples

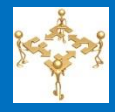

### **In-line** expression:

 $\pi_{\mathsf{Frame}, \ \mathsf{Lname}, \ \mathsf{Salary}}(\sigma_{\mathsf{Dno}=5}(\mathsf{EMPLoyEE}))$ 

## ■ Sequence of operations:

DEP5\_EMPS  $\leftarrow \sigma_{Dno=5}$ (EMPLOYEE)  $\mathsf{RESULT} \leftarrow \pi_{\mathsf{Frame}, \ \mathsf{Lname}, \ \mathsf{Salary}}(\mathsf{DEP5}\_\mathsf{EMPS})$ 

# **Rename** attributes in intermediate results

■ RENAME operation

 $\rho_{S(B1, B2, ..., Bn)}(R)$  or  $\rho_{S}(R)$  or  $\rho_{(B1, B2, ..., Bn)}(R)$ 

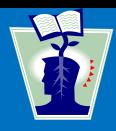

# **UNION**, **INTERSECTION**, and **MINUS**

- Merge the elements of two sets in various ways
- **Binary operations**
- Relations must have the same type of tuples
- UNION
	- *R* U *S*
	- Includes all tuples that are either in *R* or in *S* or in both *R* and *S*
	- **Duplicate tuples eliminated**

- **INTERSECTION** 
	- *R* ∩ *S*
	- Includes all tuples that are in both *R* and S
- SET DIFFERENCE (or MINUS)
	- $R S$
	- Includes all tuples that are in *R* but not in S

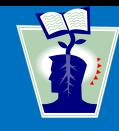

## **CARTESIAN PRODUCT**

- **CROSS PRODUCT** or **CROSS JOIN**
- Denoted by  $\times$
- Binary set operation
- Relations do not have to be union compatible
- Useful when followed by a selection that matches values of attributes

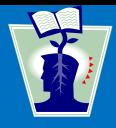

- The **JOIN** Operation
	- $\blacksquare$  Denoted by  $\bowtie$
	- Combine related tuples from two relations into single "longer" tuples
	- General join condition of the form <condition> **AND** <condition> **AND**...**AND** <condition>
	- **Example:**

 $\mathsf{DEPT\_MGR} \leftarrow \mathsf{DEPARTMENT} \Join_{\mathsf{Mgr\_ssn}=\mathsf{Ssn}} \mathsf{EMPLoyEE}$  $\mathsf{RESULT} \leftarrow \pi_{\mathsf{Dname}, \ \mathsf{Lname}, \ \mathsf{Fname}}(\mathsf{DEPT\_MGR})$ 

## **THETA** JOIN

- **Each <condition> of the form**  $A_i \theta B_j$
- *A<sup>i</sup>* is an attribute of *R*
- *B<sup>j</sup>* is an attribute of *S*
- $\blacksquare$  *A*<sub>*i*</sub> and *B*<sub>*i*</sub> have the same domain
- $\theta$  (theta) is one of the comparison operators:
	- $\{ =, <, \le, >, \ge, \neq \}$

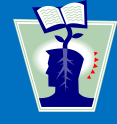

## **EQUIJOIN**

- Only = comparison operator used
- Always have one or more pairs of attributes that have identical values in every tuple

# **NATURAL JOIN**

- Denoted by  $*$
- Removes second (superfluous) attribute in an EQUIJOIN condition

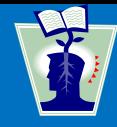

## **Join selectivity**

 Expected size of join result divided by the maximum size *n<sup>R</sup>* \* *n<sup>S</sup>*

# **Inner joins**

- Type of match and combine operation
- Defined formally as a combination of CARTESIAN PRODUCT and SELECTION

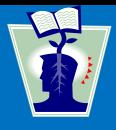

- $\blacksquare$  Set of relational algebra operations {σ, π, U, ρ, –, ×} is a **complete set**
	- Any relational algebra operation can be expressed as a sequence of operations from this set

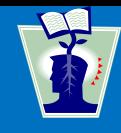

- Denoted by ÷
- Example: retrieve the names of employees who work on all the projects that 'John Smith' works on
- **•** Apply to relations  $R(Z) \div S(X)$ 
	- Attributes of *R* are a subset of the attributes of *S*

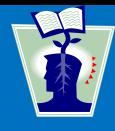

#### Operations of Relational Algebra Table 6.1

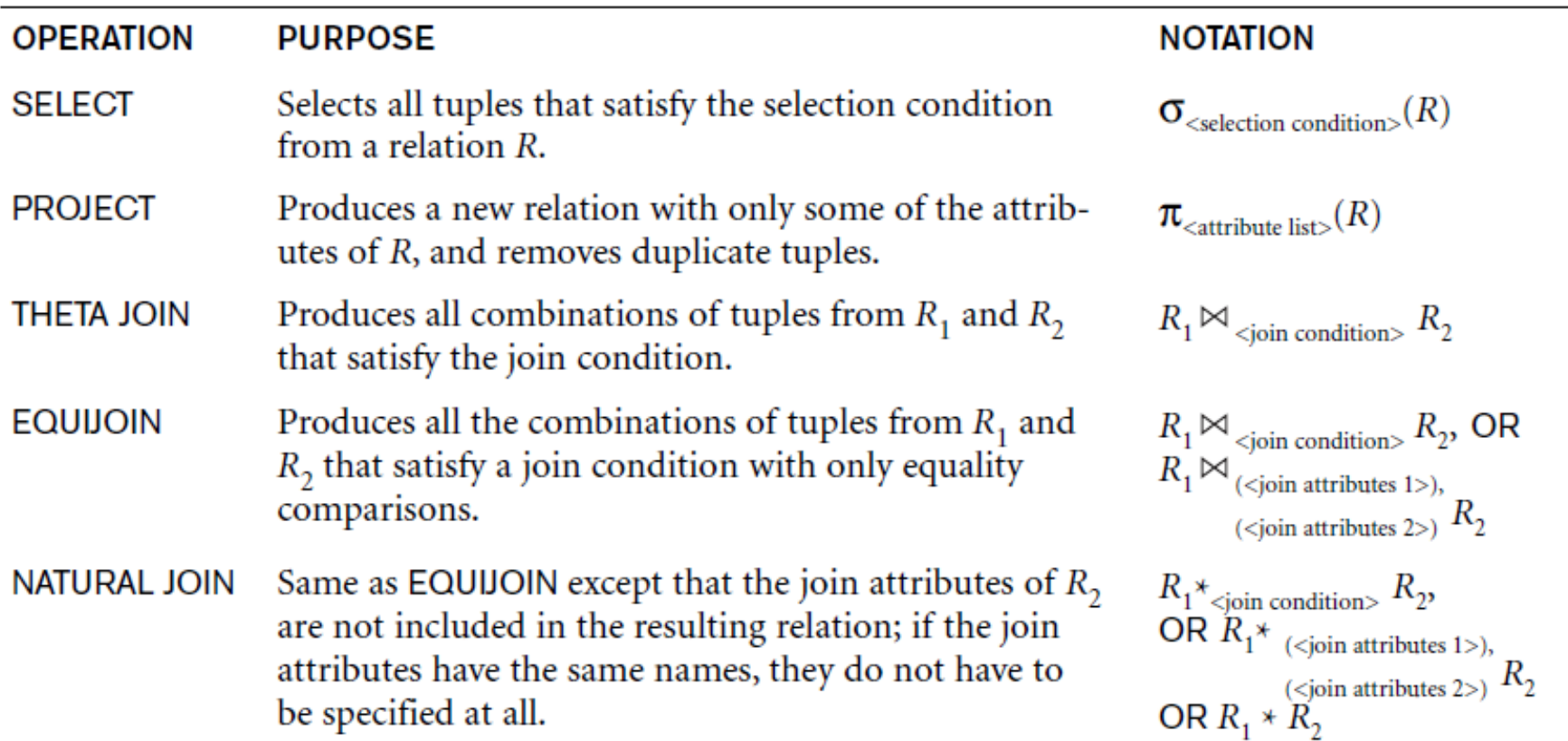

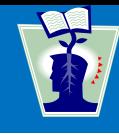

#### Table 6.1 Operations of Relational Algebra

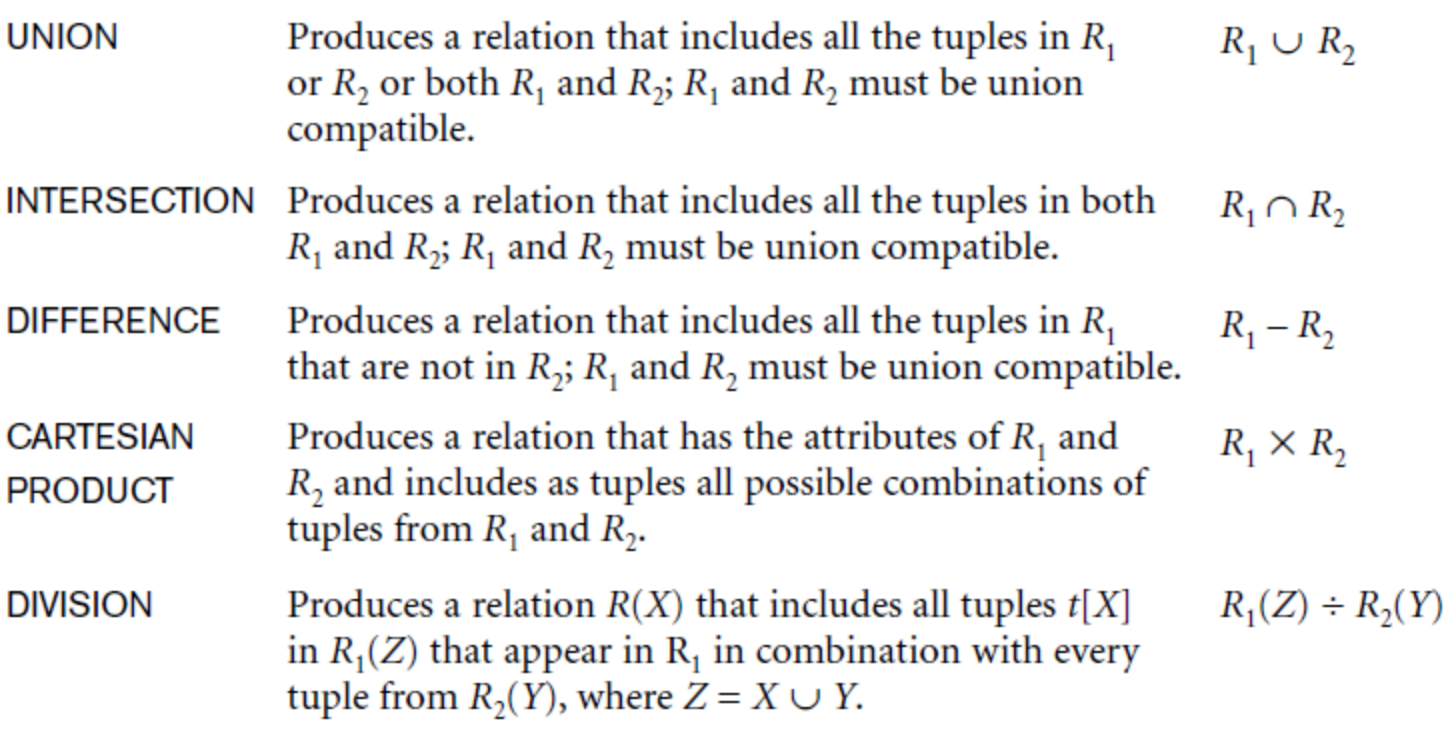

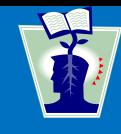

#### **Query tree**

- Represents the input relations of query as leaf nodes of the tree
- Represents the relational algebra operations as internal nodes

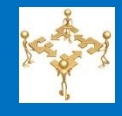

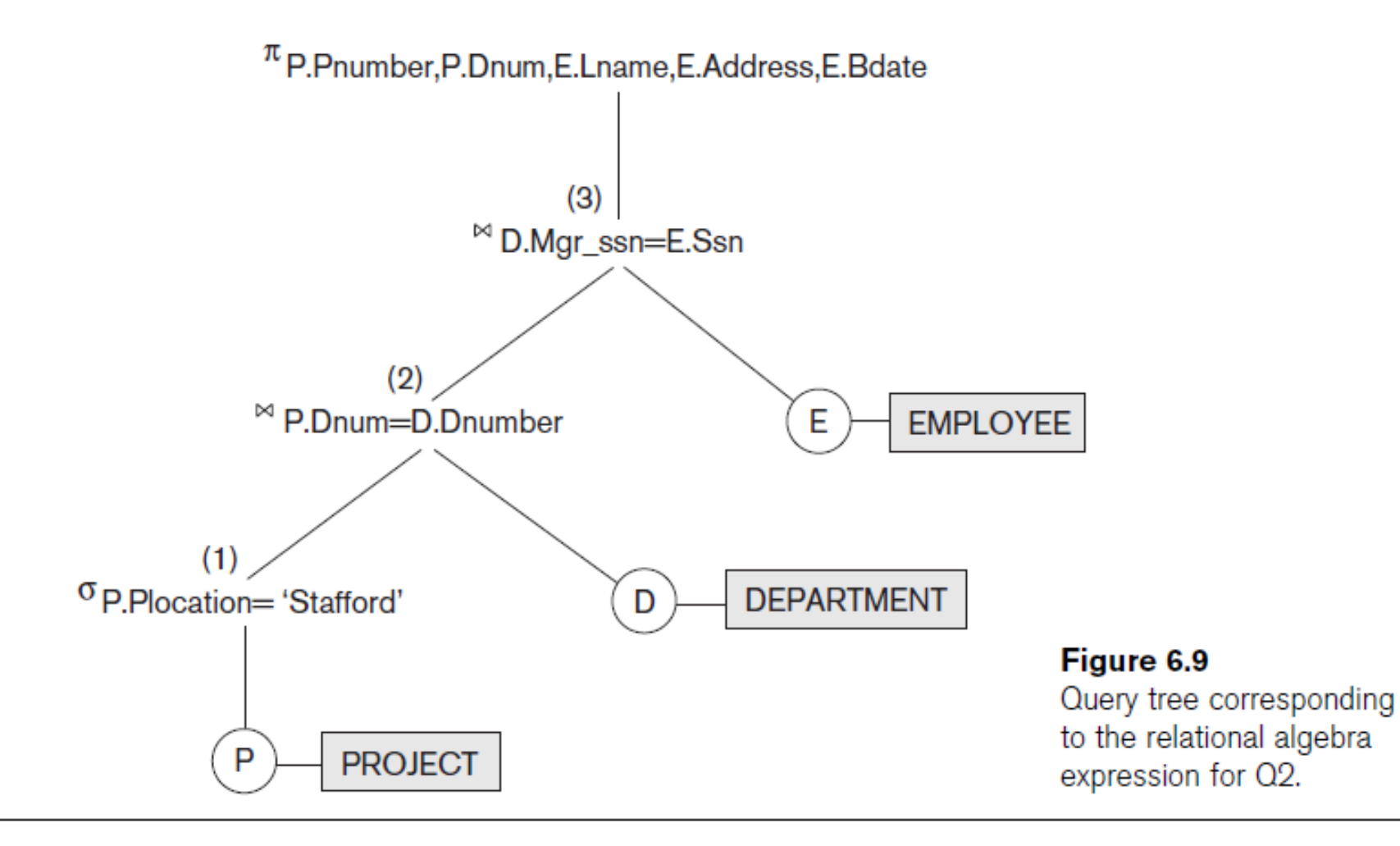

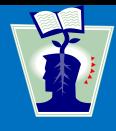

## **Generalized projection**

 Allows functions of attributes to be included in the projection list

 $\pi_{F1, F2, ..., Fn}(R)$ 

## **Aggregate functions** and **grouping**

- Common functions applied to collections of numeric values
- **Include SUM, AVERAGE, MAXIMUM, and** MINIMUM
- Group tuples by the value of some of their attributes
	- Apply aggregate function independently to each group

 $\mathcal{S}_{\text{grouping attributes}} \mathfrak{S}_{\text{function list}}(R)$ 

#### Figure 6.10

The aggregate function operation.

a.  $\rho_{R(Dno, No_of_employees, Average\_sal)}(Dno S$  COUNT Ssn, AVERAGE Salary (EMPLOYEE)).

- b. Dno S COUNT Ssn, AVERAGE Salary (EMPLOYEE).
- c. 3 COUNT Ssn, AVERAGE Salary (EMPLOYEE).

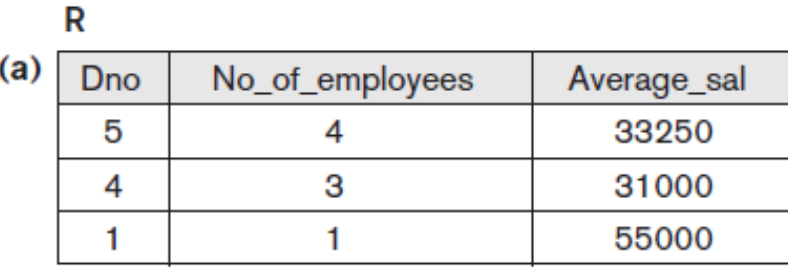

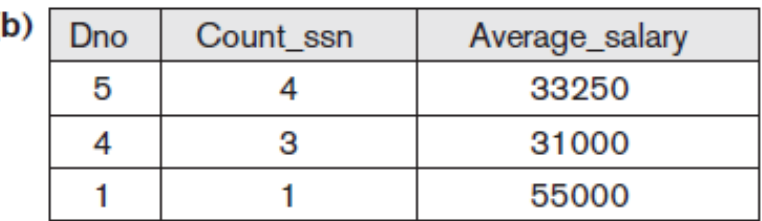

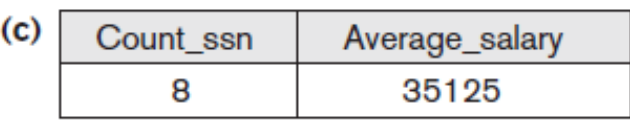

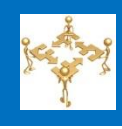

<sup>&</sup>lt;sup>8</sup>Note that this is an arbitrary notation we are suggesting. There is no standard notation.

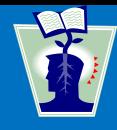

 Operation applied to a **recursive relationship** between tuples of same type

 $\mathsf{BORG}\_\mathsf{SSN} \leftarrow \pi_{\mathsf{Ssn}}(\sigma_{\mathsf{France}=\text{'James'} \mathsf{AND}\ \mathsf{Lname}=\text{'Borg'}}(\mathsf{EMPLoyEE}))$  $\mathsf{SUPERVISION}(\mathsf{Ssn1},\mathsf{Ssn2}) \leftarrow \pi_{\mathsf{Ssn},\mathsf{Super\_ssn}}(\mathsf{EMPLoyEE})$ RESULT1(Ssn)  $\leftarrow \pi_{\text{Ssn1}}(\text{SUPERVISION} \text{ M}_{\text{Ssn2}=\text{Ssn}}\text{BORG\_SSN})$ 

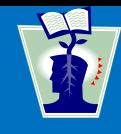

### ■ Outer joins <u>x</u>

- Keep all tuples in *R*, or all those in *S*, or all those in both relations regardless of whether or not they have matching tuples in the other relation
- **Types**
	- **LEFT OUTER JOIN, RIGHT OUTER JOIN, FULL OUTER JOIN**
- **Example:**

```
\mathsf{TEMP} \leftarrow (\mathsf{EMPLoyEE} \Join_{\mathsf{Ssn} = \mathsf{Mgr\_ssn}} \mathsf{DEPARTMENT})\mathsf{RESULT} \leftarrow \pi_{\mathsf{Frame}, \mathsf{Minit}, \mathsf{Lname}, \mathsf{Dname}}(\mathsf{TEMP})
```
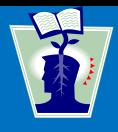

- Take union of tuples from two relations that have some common attributes
	- Not union (type) compatible
- **Partially compatible**
	- All tuples from both relations included in the result
	- **Tuples with the same value combination will** appear only once

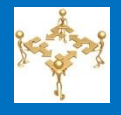

**Query 1.** Retrieve the name and address of all employees who work for the 'Research' department.

 $\mathsf{RESEARCH\_DEPT} \leftarrow \sigma_{\mathsf{Dname='Research'}}(\mathsf{DEPARTMENT})$  $\mathsf{RESEARCH\_EMPS} \leftarrow (\mathsf{RESEARCH\_DEPT} \bowtie \mathsf{D}_\mathsf{number=Dno} \mathsf{EMPLoyEE})$  $\mathsf{RESULT} \leftarrow \pi_{\mathsf{Frame}, \mathsf{Lname}, \mathsf{Address}}(\mathsf{RESEARCH\_EMPS})$ As a single in-line expression, this query becomes:

 $\pi_{\mathsf{Frame}, \ \mathsf{Lname}, \ \mathsf{Address}}(\sigma_{\mathsf{Dname}=\text{'Research'}}(\mathsf{DEPARTMENT} \bowtie \mathsf{Dnumber}=\mathsf{Dno}(\mathsf{EMPLoyEE}))$ 

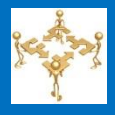

**Query 2.** For every project located in 'Stafford', list the project number, the controlling department number, and the department manager's last name, address, and birth date.

 $STAFFORD\_PROJS \leftarrow \sigma_{Plocation = 'Stafford'}(PROJECT)$ CONTR\_DEPTS  $\leftarrow$  (STAFFORD\_PROJS  $\bowtie$  Dnum=DnumberDEPARTMENT)  $\mathsf{PROJ}\_\mathsf{DEF}\_\mathsf{MGRS} \leftarrow (\mathsf{CONTR}\_\mathsf{DEFS} \Join_{\mathsf{Mgr}\_\mathsf{SSn}=\mathsf{Ssn}} \mathsf{EMPLoyEE})$  $\mathsf{RESULT} \leftarrow \pi_{\mathsf{Pnumber}, \mathsf{Dnum}, \mathsf{Lname}, \mathsf{Address}, \mathsf{Bdate}}(\mathsf{PRO\bar{O}\_}\mathsf{DEPT}\_ \mathsf{MGRS})$ 

**Query 3.** Find the names of employees who work on *all* the projects controlled by department number 5.

 $\mathsf{DEPT5\_PROJS} \leftarrow \rho_{(Pro)}(\pi_{Pnumber}(\sigma_{Dnum=5}(PROJECT)))$  $EMP\_PROJ \leftarrow \rho_{(Ssn, Pno)}(\pi_{Essn, Pno}(WORKS\_ON))$  $RESULT\_EMP\_SSNS \leftarrow EMP\_PROJ + DEPT5\_PROJS$ RESULT  $\leftarrow \pi_{\text{Lname, Frame}}$  (RESULT\_EMP\_SSNS  $*$  EMPLOYEE)

**Query 6.** Retrieve the names of employees who have no dependents.

This is an example of the type of query that uses the MINUS (SET DIFFERENCE) operation.

ALL\_EMPS  $\leftarrow \pi_{\text{Ssn}}(\text{EMPLoyEE})$ EMPS\_WITH\_DEPS(Ssn)  $\leftarrow \pi_{\text{Essn}}(\text{DEPENDENT})$  $EMPS\_WITHOUT\_DEPS \leftarrow (ALL\_EMPS - EMPS\_WITH\_DEPS)$ RESULT  $\leftarrow \pi_{\text{Lname}, \text{Frame}}$  (EMPS\_WITHOUT\_DEPS  $\star$  EMPLOYEE)

**Query 7.** List the names of managers who have at least one dependent.

 $MGRS(Ssn) \leftarrow \pi_{Mgr\_ssn}(DEPARTIMENT)$ EMPS\_WITH\_DEPS(Ssn)  $\leftarrow \pi_{\text{Essn}}(\text{DEPENDENT})$  $MGRS_WITH\_DEPS \leftarrow (MGRS \cap EMPS_WITH\_DEPS)$ RESULT  $\leftarrow \pi_{\text{Lname. }Frame}(\text{MGRS_WITH\_DEPS} * \text{EMPLoyEE})$ 

- **Declarative expression** 
	- **Specify a retrieval request**
	- Non-procedural language
- Any retrieval that can be specified in basic relational algebra
	- Can also be specified in relational calculus

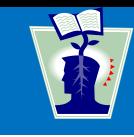
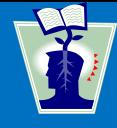

# **Tuple variables**

- Ranges over a particular database relation
- **Satisfy** COND(*t*):
- Specify:  $\{t \mid \text{COND}(t)\}\$ 
	- **Range relation** *R* of *t*
	- Select particular combinations of tuples
	- Set of attributes to be retrieved (**requested attributes**)

 General expression of tuple relational calculus is of the form:

 $\{t_1.A_i, t_2.A_k, ..., t_n.A_m | \text{COND}(t_1, t_2, ..., t_n, t_{n+1}, t_{n+2}, ..., t_{n+m})\}$ 

- **Truth value** of an atom
	- Evaluates to either TRUE or FALSE for a specific combination of tuples
- **Formula** (Boolean condition)
	- Made up of one or more atoms connected via logical operators **AND**, **OR**, and **NOT**

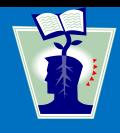

- **Universal quantifier** (inverted "A")
- **Existential quantifier** (mirrored "E")
- Define a tuple variable in a formula as **free** or **bound**

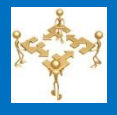

**Query 1.** List the name and address of all employees who work for the 'Research' department.

**Q1:** {*t*. Fname, *t*. Lname, *t*. Address | EMPLOYEE(*t*) AND  $(\exists d)(\text{DEPENDENT}(d))$ AND  $d$ .Dname='Research' AND  $d$ .Dnumber=t.Dno)}

**Query 4.** Make a list of project numbers for projects that involve an employee whose last name is 'Smith', either as a worker or as manager of the controlling department for the project.

```
AND WORKS_ON(w) AND w.Pno=p.Pnumber
AND e.Lname='Smith' AND e.Ssn=w.Essn))
OR
((\exists m)(\exists d)(\mathsf{EMPLoyEE}(m) AND DEPARTMENT(d)
AND p.Dnum=d.Dnumber AND d.Mgr_ssn=m.Ssn
AND m.Lname=(Smith'))}
```
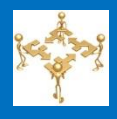

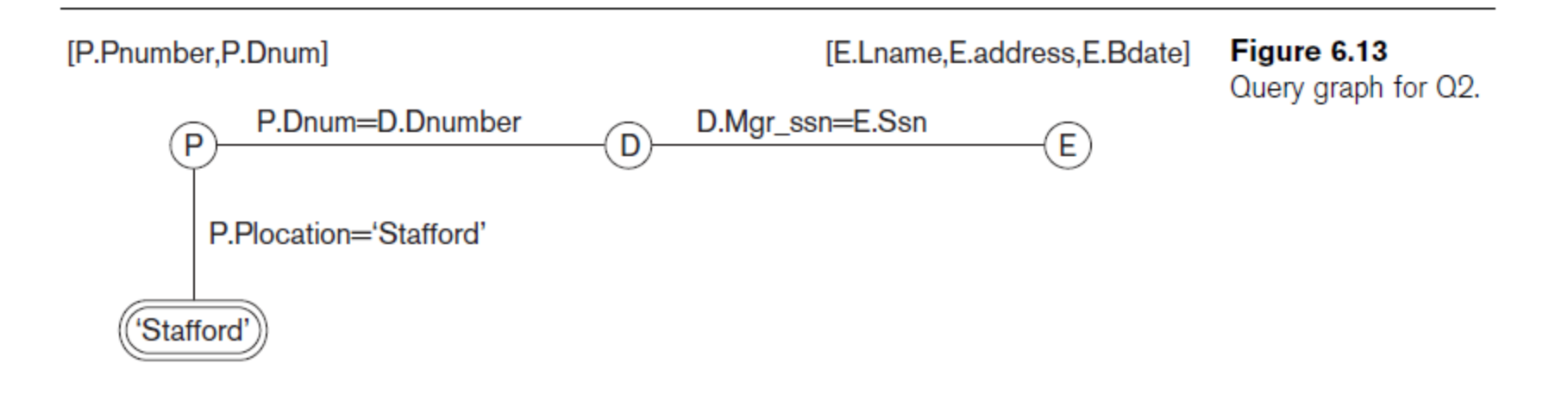

- **Transform one type of quantifier into other** with negation (preceded by **NOT**)
	- **AND** and **OR** replace one another
	- Negated formula becomes un-negated
	- Un-negated formula becomes negated

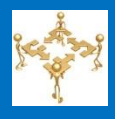

**Query 3.** List the names of employees who work on all the projects controlled by department number 5. One way to specify this query is to use the universal quantifier as shown:

- **Q3:** {e,Lname, e,Fname | EMPLOYEE(e) AND  $((\forall x)(NOT(PROJECT(x))$  OR NOT  $(x.Dnum=5)$  OR  $((\exists w)(WORKS ON(w))$  AND  $w.Essn=e.Ssn$  AND  $x$ Pnumber=w.Pno(i))}}
	- ${e.Lname, e.Fname | EMPLOYEE(e) AND (NOT ($\exists x$) (PROJECT(x) AND$  $Q3A$ :  $(x.Dnum=5)$  AND (NOT  $(\exists w)(WORKS_ON(w))$  AND  $w.Essn=e.Ssn$  $AND x.Pnumber=w.Pno))))$

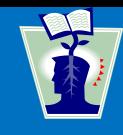

- Guaranteed to yield a finite number of tuples as its result
	- Otherwise expression is called **unsafe**
- Expression is **safe** 
	- **If all values in its result are from the domain of** the expression

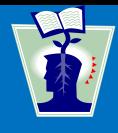

- Differs from tuple calculus in type of variables used in formulas
	- Variables range over single values from domains of attributes
- Formula is made up of **atoms**
	- Evaluate to either TRUE or FALSE for a specific set of values
		- Called the **truth values** of the atoms

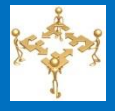

- QBE language
	- Based on domain relational calculus

**Query 1.** Retrieve the name and address of all employees who work for the 'Research' department.

 ${q, s, v | (\exists z) (\exists l) (\exists m) (EMPLOYEE(qrstuvwxyz)$  AND Q1: **DEPARTMENT**(*lmno*) **AND** *l*='Research' **AND**  $m=z$ )}

**Query 2.** For every project located in 'Stafford', list the project number, the controlling department number, and the department manager's last name, birth date, and address.

 $\{i, k, s, u, v \mid (\exists j)(\exists m)(\exists n)(\exists t)(\text{PROJECT}(hijk))$  AND  $Q2$ : EMPLOYEE(qrstuvwxyz) AND DEPARTMENT( $lmno$ ) AND  $k=m$  AND  $n=t$  AND  $i=$  Stafford')

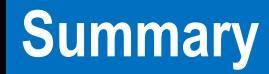

- Formal languages for relational model of data:
	- Relational algebra: operations, unary and binary operators
	- Some queries cannot be stated with basic relational algebra operations
		- But are important for practical use
- Relational calculus
	- Based predicate calculus

#### **Agenda**

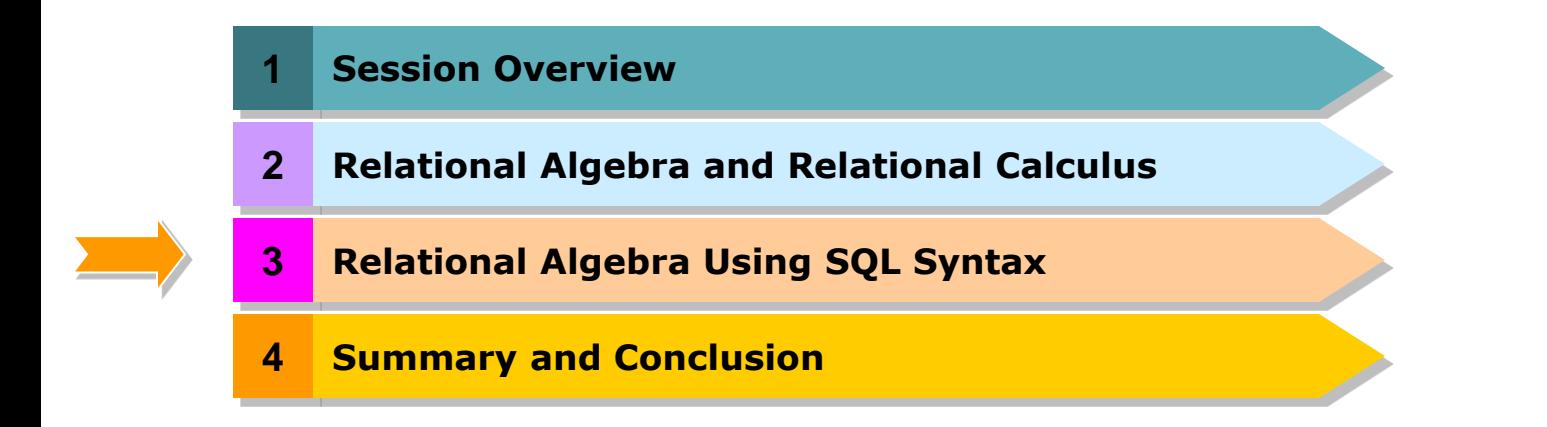

## **Agenda**

- **Relational Algebra and SQL**
- Basic Syntax Comparison
- **Sets and Operations on Relations**
- **Relations in Relational Algebra**
- **Empty Relations**
- **Relational Algebra vs. Full SQL**
- **Operations on Relations** 
	- » Projection
	- » Selection
	- » Cartesian Product
	- » Union
	- » Difference
	- » Intersection
- **Fig. 2.1.** From Relational Algebra to Queries (with Examples)
- **Nicrosoft Access Case Study**
- **Pure Relational Algebra**

#### *SQL is based on relational algebra with many extensions*

- » Some necessary
- » Some unnecessary
- **•** "Pure" relational algebra, use mathematical notation with Greek **letters**
- It is covered here using SQL syntax; that is this unit covers relational algebra, but it looks like SQL

And will be really valid SQL

- Pure relational algebra is used in research, scientific papers, and some textbooks
- So it is good to know it, and material is provided at the end of this unit material from which one can learn it
- But in anything practical, including commercial systems, you will be using SQL

#### **Key Differences Between SQL And "Pure" Relational Algebra**

- SQL data model is a *multiset* not a set; still rows in tables (we sometimes continue calling relations)
	- » Still no order among rows: no such thing as 1st row
	- » We can (if we want to) count how many times a particular row appears in the table
	- » We can remove/not remove duplicates as we specify (most of the time)
	- » There are some operators that specifically pay attention to duplicates
	- » We *must* know whether duplicates are removed (and how) for each SQL operation; luckily, easy
- Many redundant operators (relational algebra had only one: intersection)
- SQL provides statistical operators, such as AVG (average)
	- » Can be performed on subsets of rows; e.g. average salary per company branch
- Every domain is "enhanced" with a special element: NULL
	- » Very strange semantics for handling these elements
- "Pretty printing" of output: sorting, and similar
- Operations for
	- » Inserting
	- » Deleting
	- » Changing/updating (sometimes not easily reducible to deleting and inserting)

## **Basic Syntax Comparison (1/2)**

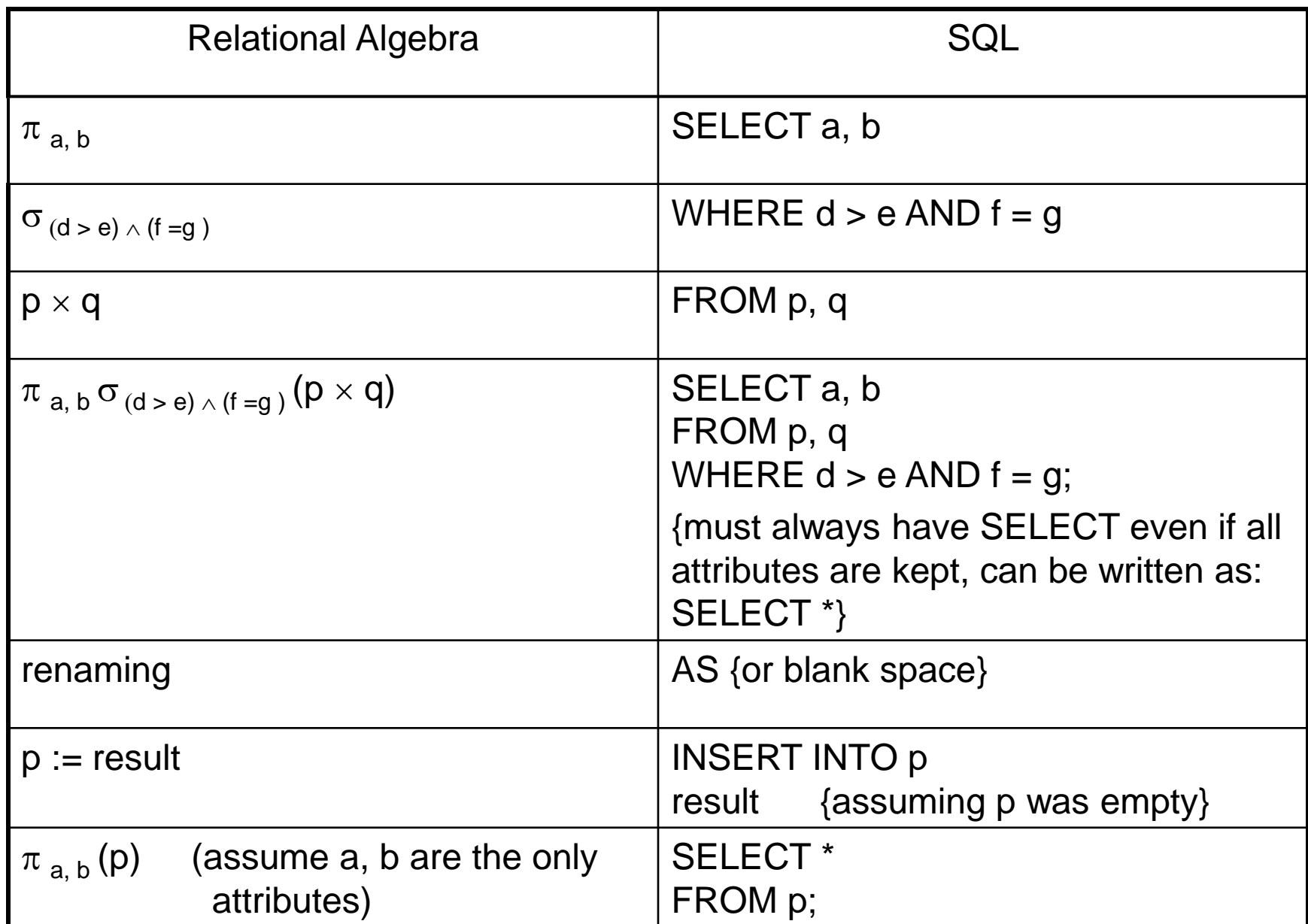

## **Basic Syntax Comparison (2/2)**

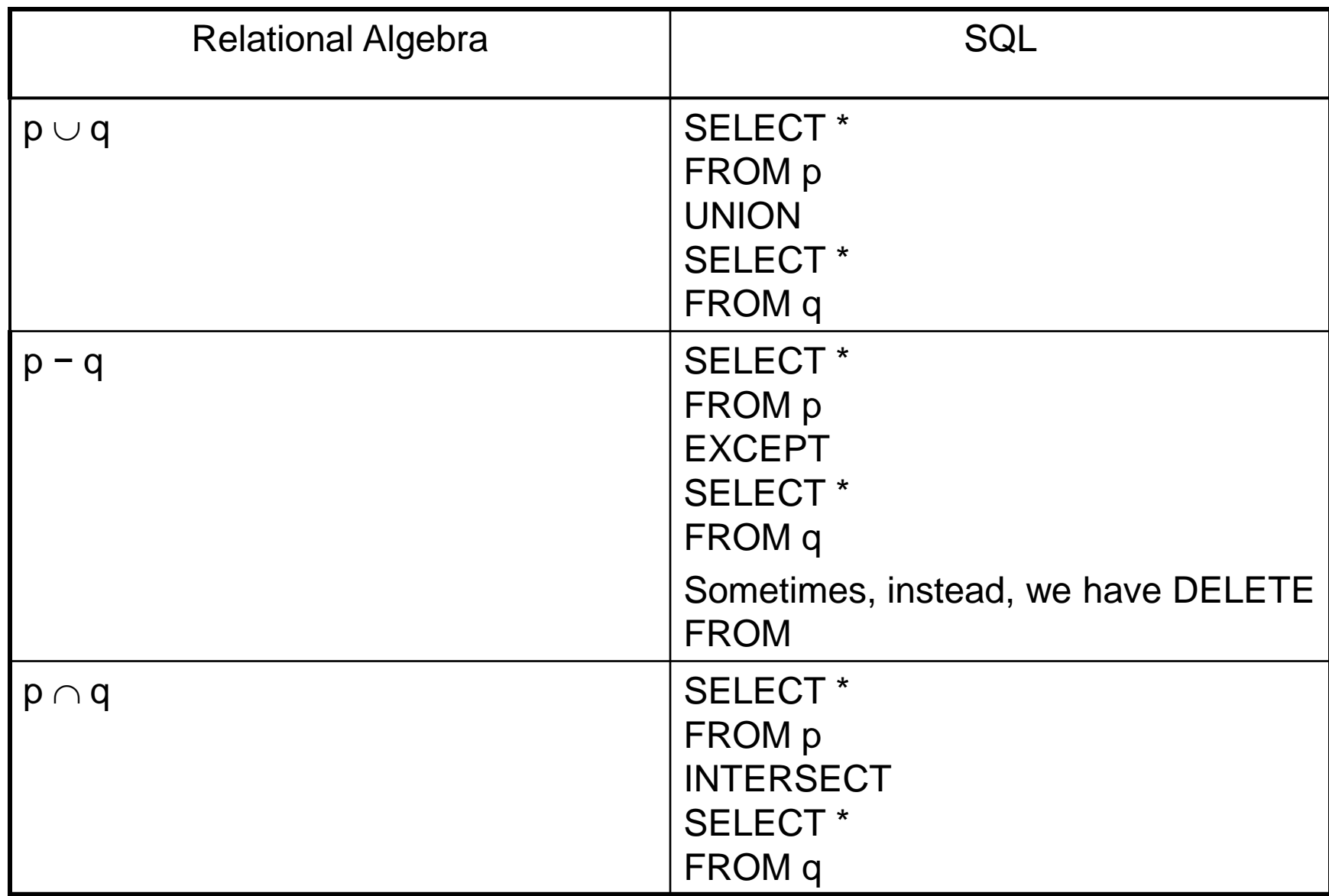

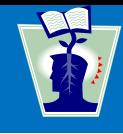

- If *A*, *B*, and *C* are sets, then we have the operations
- $\blacksquare$   $\cup$  Union,  $A \cup B = \{ x | x \in A \lor x \in B \}$
- If  $\cap$  Intersection,  $A \cap B = \{ x \mid x \in A \; \wedge \; x \in B \}$
- $\blacksquare$  Difference,  $A B = \{ x | x \in A \land x \notin B \}$
- $\times$  Cartesian product,  $A \times B = \{ (x,y) | x \in A \land y \in B \}$ , A  $\times$  *B*  $\times$  *C* = { (*x*,*y*,*z*) |  $x \in A \land y \in B \land z \in B$  }, etc.
- The above operations form an *algebra*, that is you can perform operations on results of operations, such as (*A*   $\cap$  *B*)  $\times$  (*C*  $\times$  *A*)

So you can write expressions and not just programs!

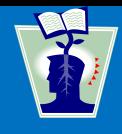

- **-** Relations are sets of tuples, which we will also call *rows*, drawn from some domains
- Relational algebra deals with relations (which look like tables with fixed number of columns and varying number of rows)
- We assume that each domain is linearly ordered, so for each *x* and *y* from the domain, one of the following holds
	- » *x <* y
	- $\times$   $\times$   $=$   $\vee$
	- » *x <* y
- **Figuently, such comparisons will be meaningful even if** *x* and *y* are drawn from different columns
	- » For example, one column deals with income and another with expenditure: we may want to compare them

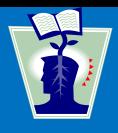

- The order of rows and whether a row appears once or many times does not matter
- **The order of columns matters, but as our columns will** always be labeled, we will be able to reconstruct the order even if the columns are permuted.
- **The following two relations are equal:**

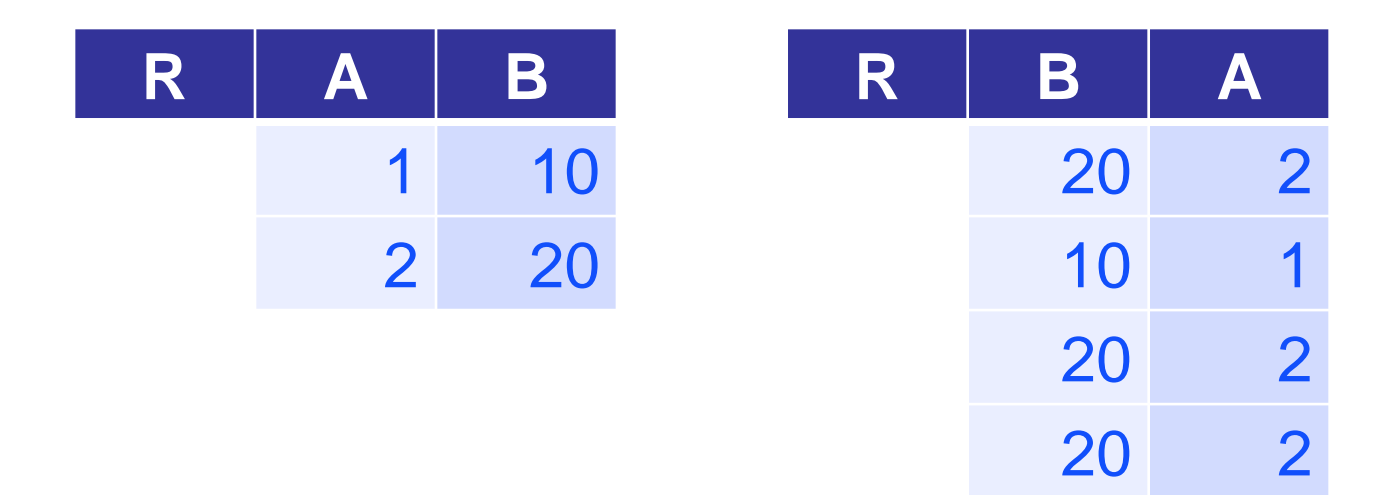

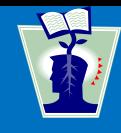

- If In set theory, there is only one empty set
- **For us, it is more convenient to think that for each** relation schema, that for specific choice of column names and domains, there is a different empty relation
- And of, course, two empty relations with different number of columns must be different
- So for instance the two relations below are different

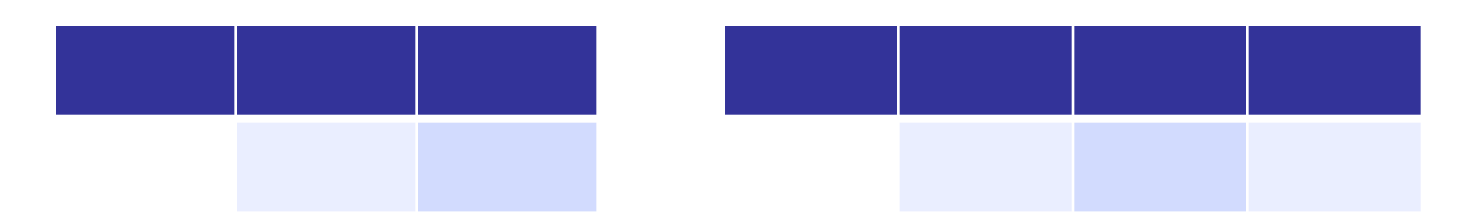

• The above needs to be stated more precisely to be "completely correct," but as this will be intuitively clear, we do not need to worry about this too much

### **Relational Algebra Versus Full SQL**

- Relational algebra is restricted to querying the database
- Does not have support for
	- » Primary keys
	- » Foreign keys
	- » Inserting data
	- » Deleting data
	- » Updating data
	- » Indexing
	- » Recovery
	- » Concurrency
	- » Security
	- $\gg$
- **Does not care about efficiency, only about specifications** of what is needed

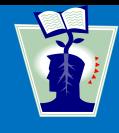

- **There are several fundamental operations on** relations
- We will describe them in turn:
	- » Projection
	- » Selection
	- » Cartesian product
	- » Union
	- » Difference
	- » Intersection (technically not fundamental)
- The very important property: *Any operation on relations produces a relation*
- This is why we call this an *algebra*

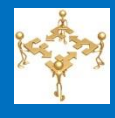

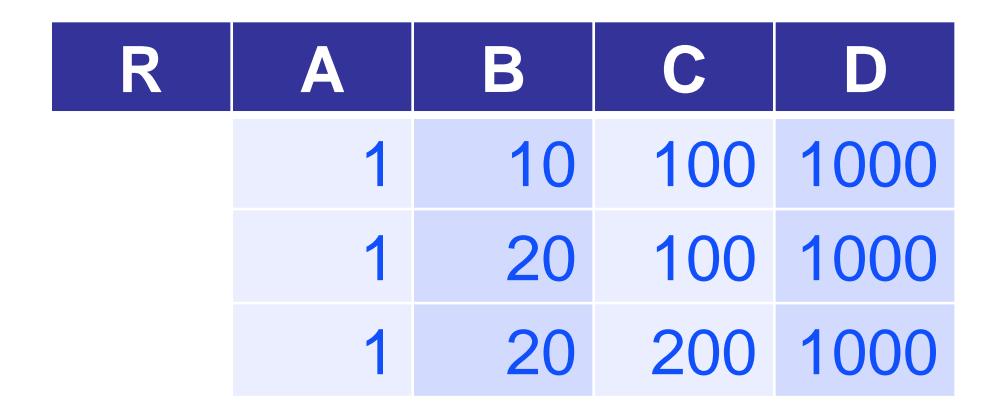

- SQL statement SELECT B, A, D FROM R **B A D** 10 1 1000 20 1 1000 20 1 1000
- We could have removed the duplicate row, but did not have to

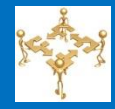

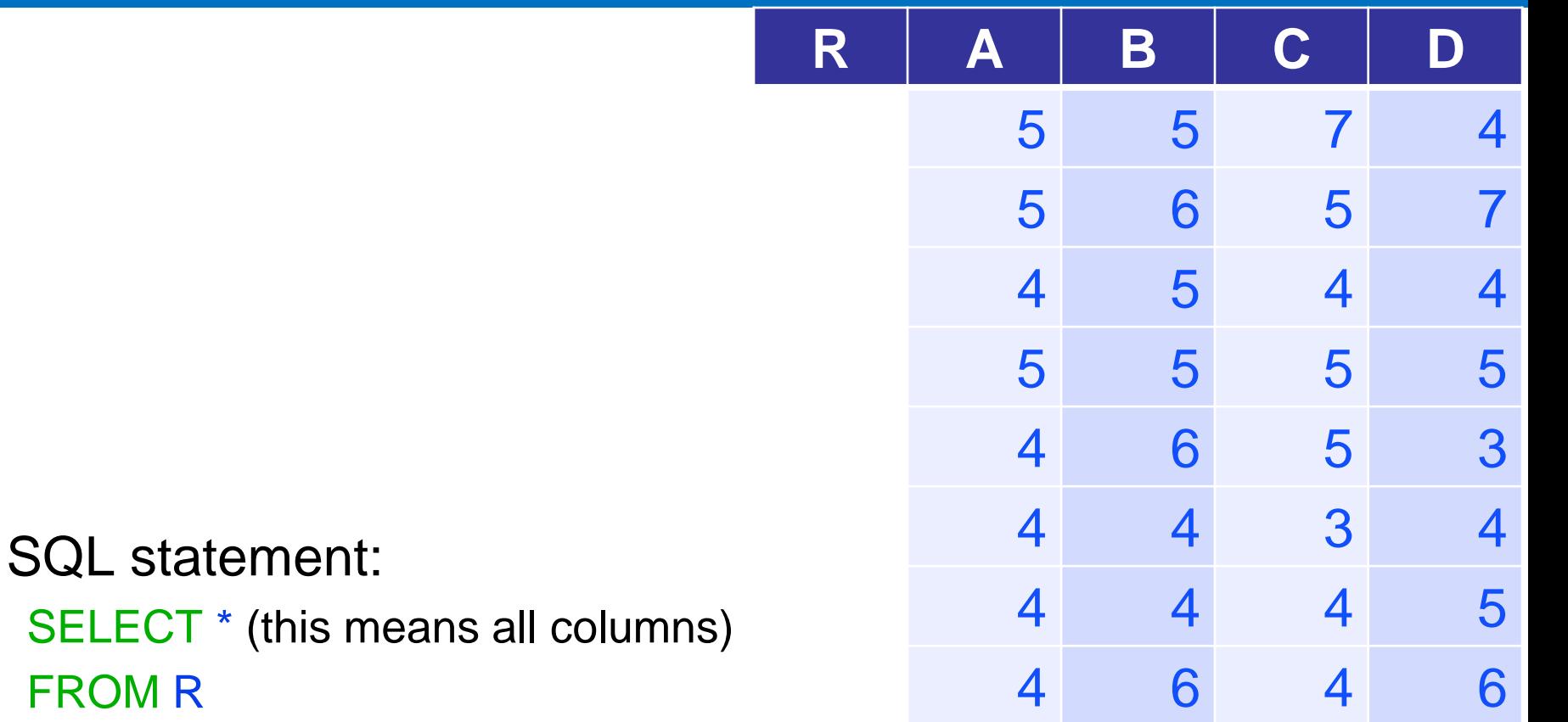

WHERE  $A \le C$  AND  $D = 4$ ; (this is a predicate, i.e., condition)

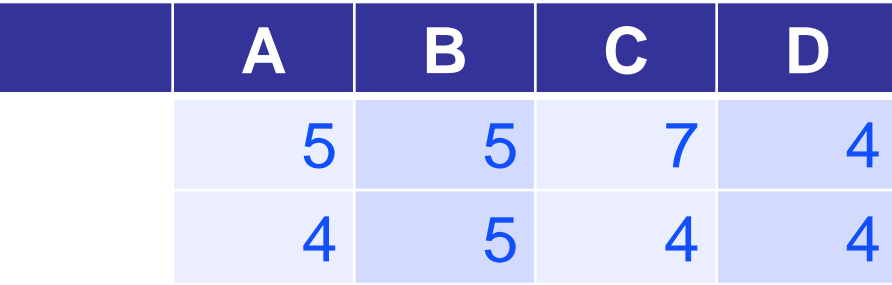

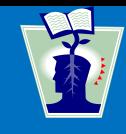

- In general, the condition (predicate) can be specified by a Boolean formula with NOT, AND, OR on atomic conditions, where a condition is:
	- » a comparison between two column names,
	- » a comparison between a column name and a constant
	- » Technically, a constant should be put in quotes
	- » Even a number, such as 4, perhaps should be put in quotes, as '4', so that it is distinguished from a column name, but as we will *never* use numbers for column names, this not necessary

#### **Cartesian Product**

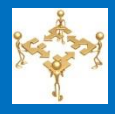

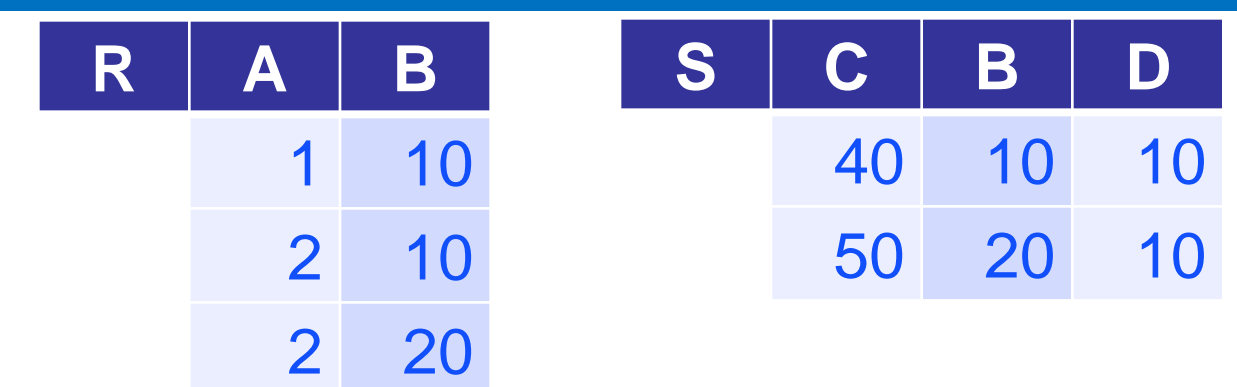

**SQL statement** SELECT A, R.B, C, S.B, D FROM R, S; (comma stands for Cartesian product)

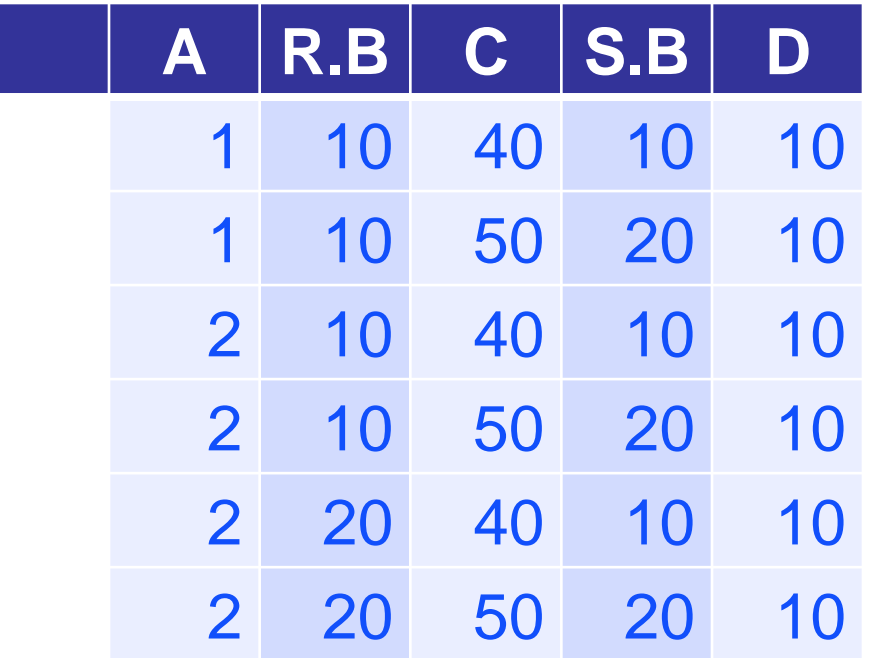

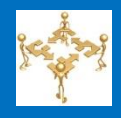

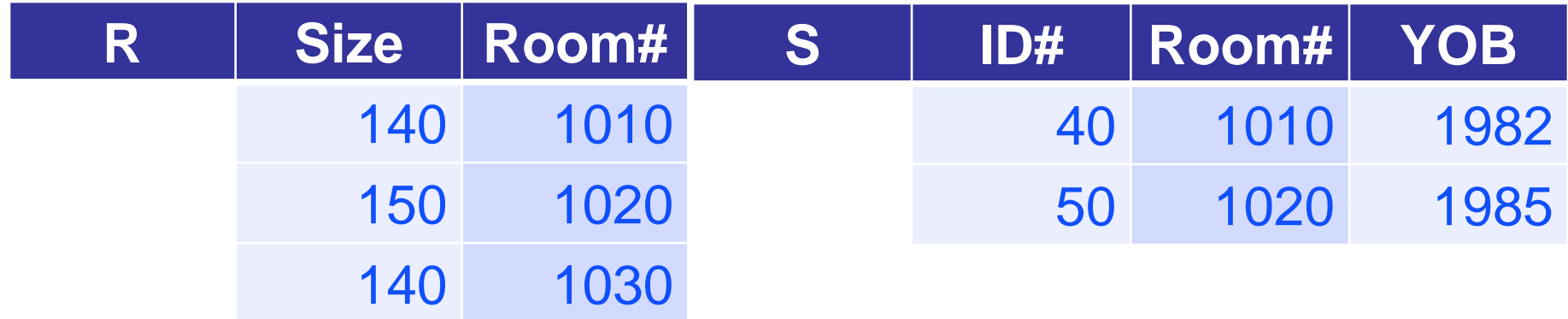

 SQL statement: SELECT ID#, R.Room#, Size FROM R, S WHERE  $R$ . Room# = S. Room#;

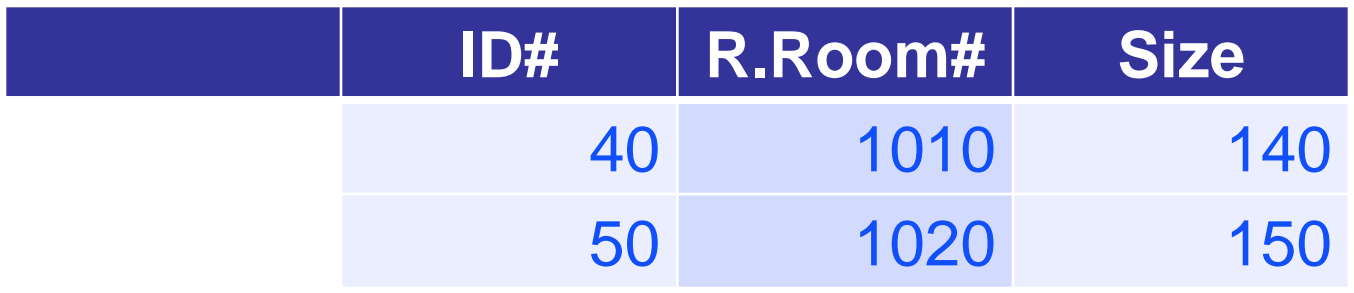

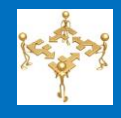

## **EXTER 15 • After the Cartesian product, we got**

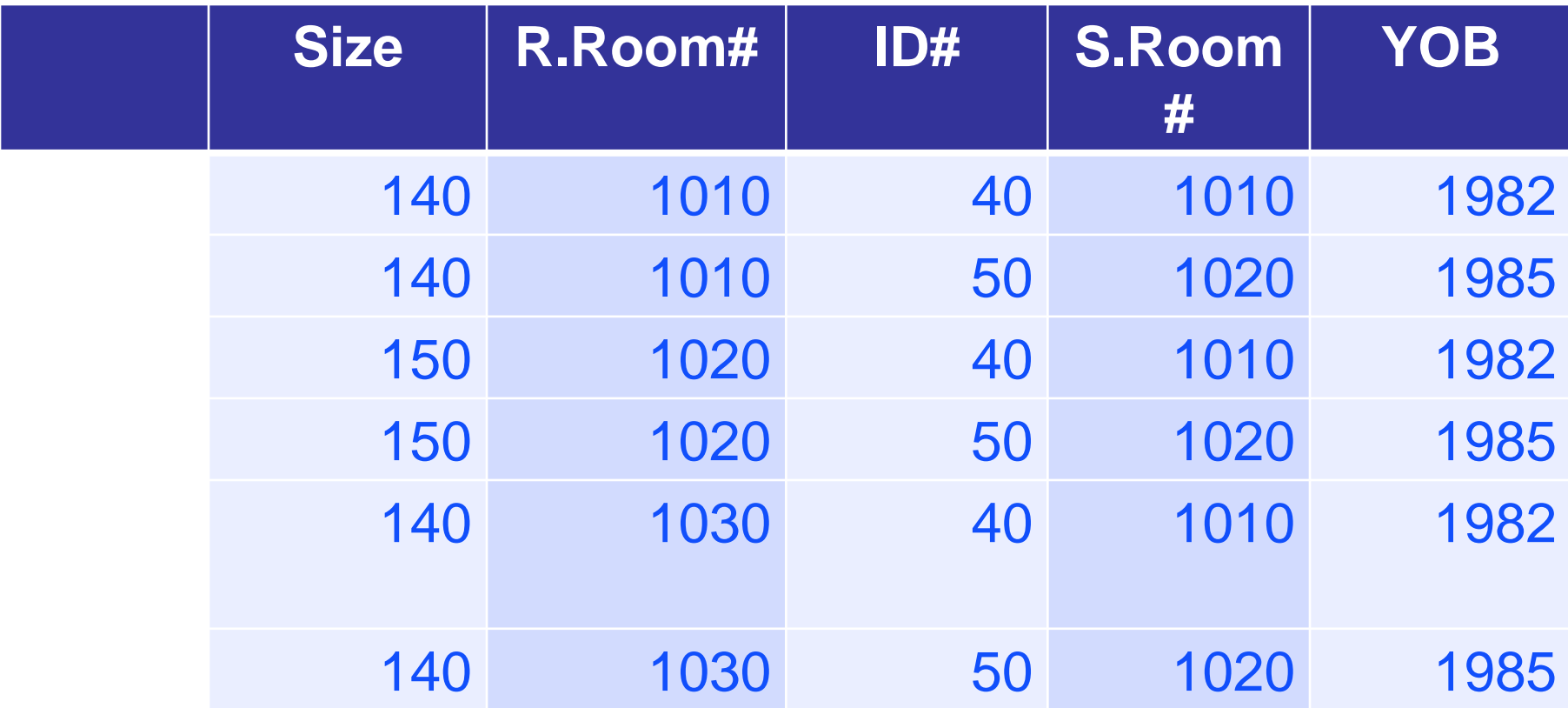

 This allowed us to correlate the information from the two original tables by examining each tuple in turn

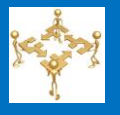

- **This example showed how to correlate information from** two tables
	- » The first table had information about rooms and their sizes
	- » The second table had information about employees including the rooms they sit in
	- » The resulting table allows us to find out what are the sizes of the rooms the employees sit in
- We had to specify R.Room# or S.Room#, even though they happen to be equal due to the specific equality condition
- We could, as we will see later, rename a column, to get Room#

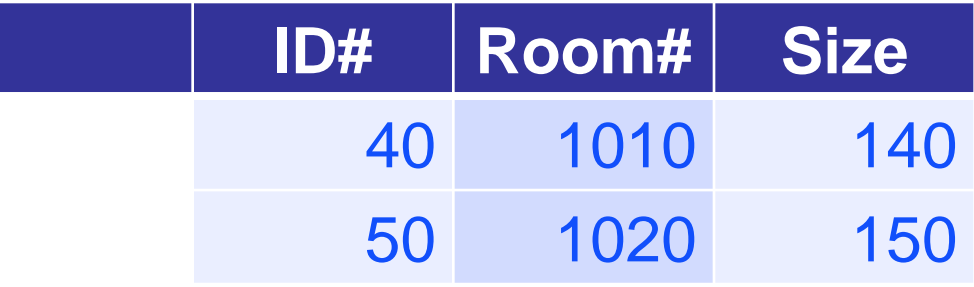

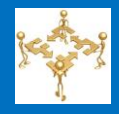

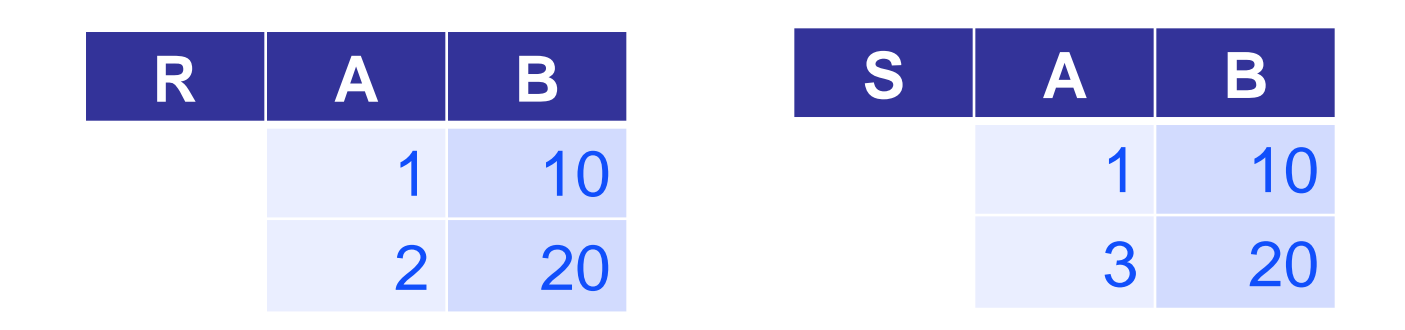

- **SQL statement** (SELECT \* FROM R) UNION (SELECT \* FROM S); **A B** 1 10 2 20 3 20
- Note: We happened to choose to remove duplicate rows
- Note: we **could not** just write R UNION S (syntax quirk)

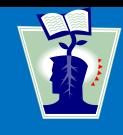

- We require same -arity (number of columns), otherwise the result is not a relation
- Also, the operation "probably" should make sense, that is the values in corresponding columns should be drawn from the same domains
- Actually, best to assume that the column names are the same and that is what we will do from now on
- We refer to these as *union compatibility* of relations
- **Sometimes, just the term** *compatibility* is used

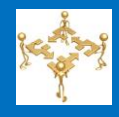

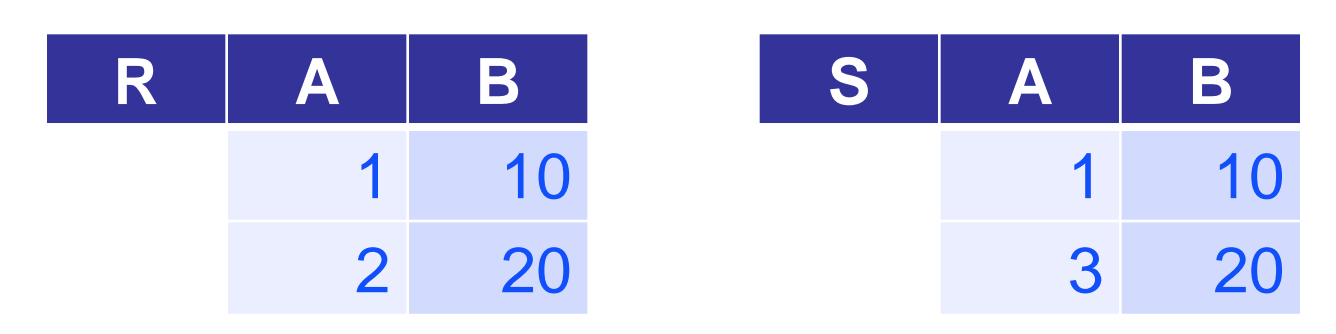

**SQL** statement (SELECT \* FROM R) MINUS (SELECT \* FROM S);

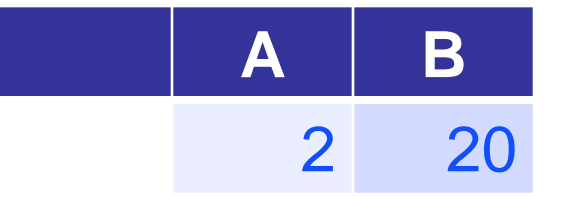

- **Union compatibility required**
- **EXCEPT** is a synonym for MINUS

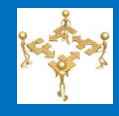

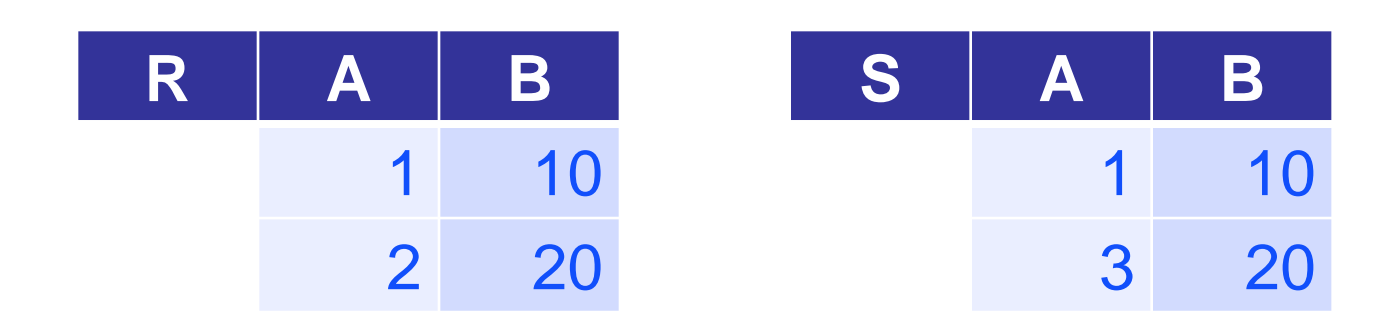

**SQL** statement (SELECT \* FROM R) INTERSECT

(SELECT \*

FROM S);

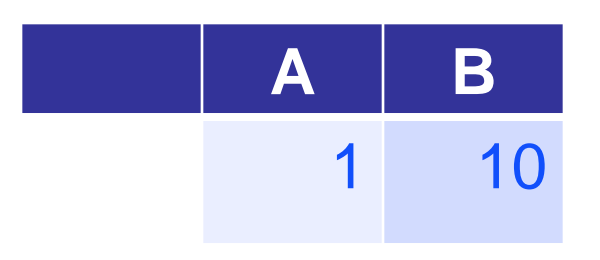

- **Union compatibility required**
- Can be computed using differences only:  $R (R S)$

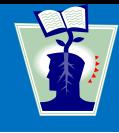

- These operations allow us to define a large number of interesting queries for relational databases.
- In order to be able to formulate our examples, we will assume standard programming language type of operations:
	- » Assignment of an expression to a new variable; In our case assignment of a relational expression to a relational variable.
	- » Renaming of a relations, to use another name to denote it
	- » Renaming of a column, to use another name to denote it
#### **A Small Example**

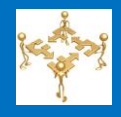

- The example consists of 3 relations:
	- Person(Name,Sex,Age)
		- This relation, whose primary key is Name, gives information about the human's sex and age
	- Birth(Parent, Child)
		- This relation, whose primary key is the pair Parent,Child, with both being foreign keys referring to Person gives information about who is a parent of whom. (Both mother and father would be generally listed)
	- Marriage(Husband,Wife, Age) **or**
	- Marriage(Husband,Wife, Age)
		- This relation listing current marriages only, requires choosing which spouse will serve as primary key. For our exercise, it does not matter what the choice is. Both Husband and Wife are foreign keys referring to Person. Age specifies how long the marriage has lasted.
	- For each attribute above, we will frequently use its first letter to refer to it, to save space in the slides, unless it creates an ambiguity
	- Some ages do not make sense, but this is fine for our example

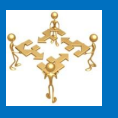

- **Two options for selecting the primary key of Marriage**
- The design is not necessarily good, but nice and simple for learning relational algebra

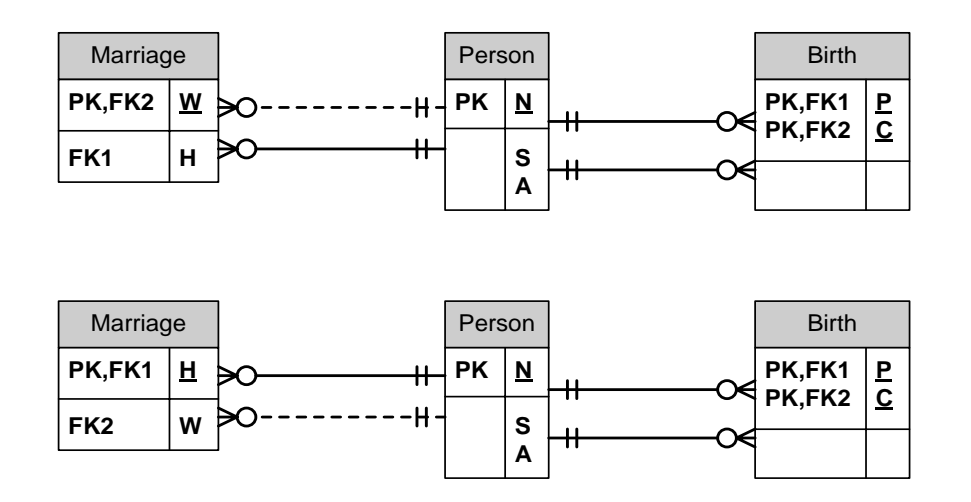

 Because we want to focus on relational algebra, which does not understand keys, we will not specify keys in this unit

- Microsoft Access Database with this example has been posted
	- » The example suggests that you download and install Microsoft Access 2007
	- » The examples are in the Access 2000 format so that if you have an older version, you can work with it
- Access is a very good tool for quickly learning basic constructs of SQL DML, although it is not suitable for anything other than personal databases
- 
- **The database and our queries (other than the one with** MINUS at the end) are the appropriate "extras" directory on the class web in "slides"
	- » MINUS is frequently specified in commercial databases in a roundabout way
	- » We will cover how it is done when we discuss commercial databases
- Our sample Access database: People.mdb
- **The queries in Microsoft Access are copied and pasted** in these notes, after reformatting them
- **If also included copied and pasted screen shots of the results** of the queries so that you can correlate the queries with the names of the resulting tables

#### **Our Database With Sample Queries - Open In Microsoft Access**

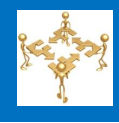

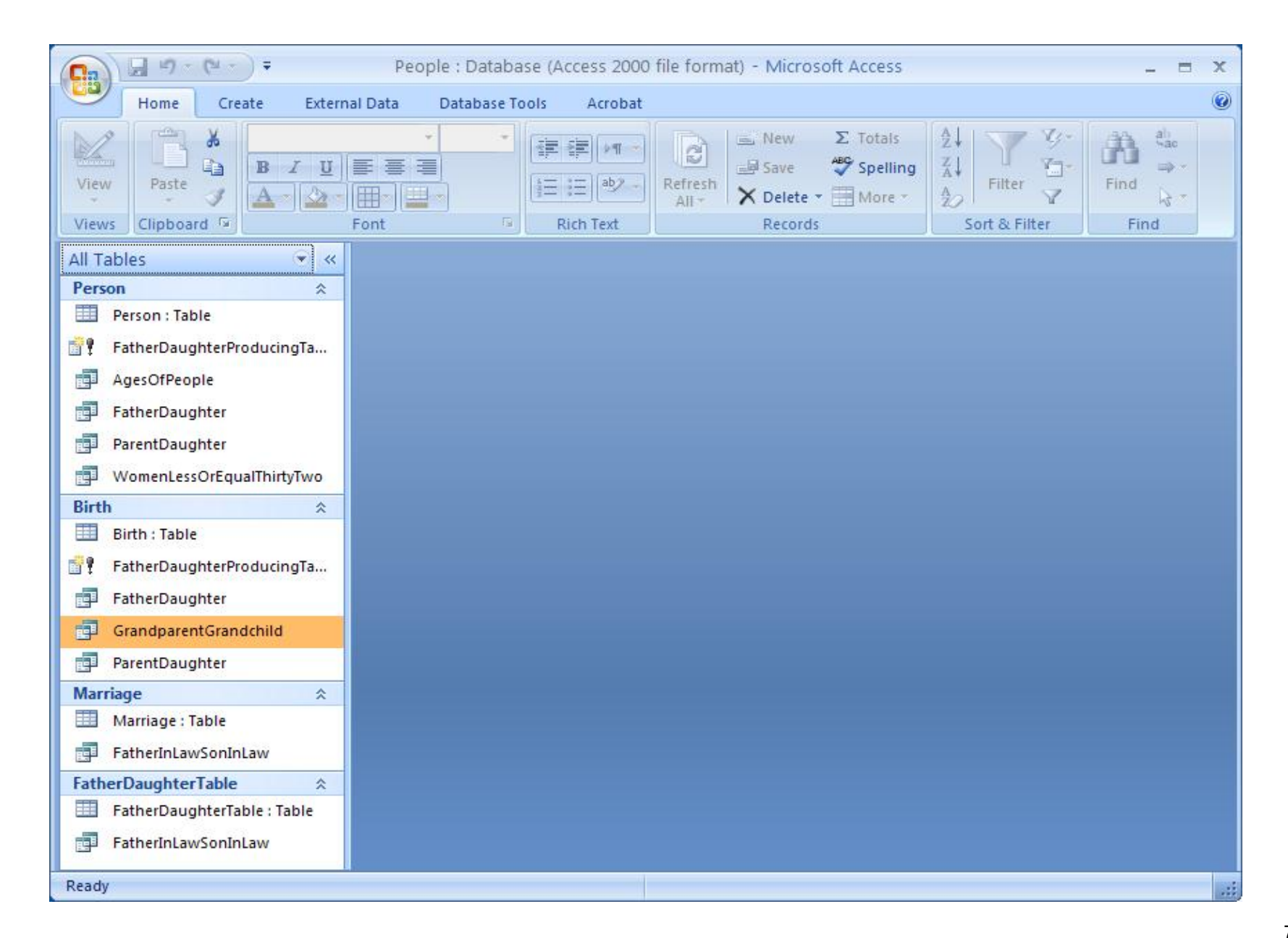

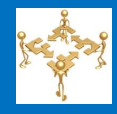

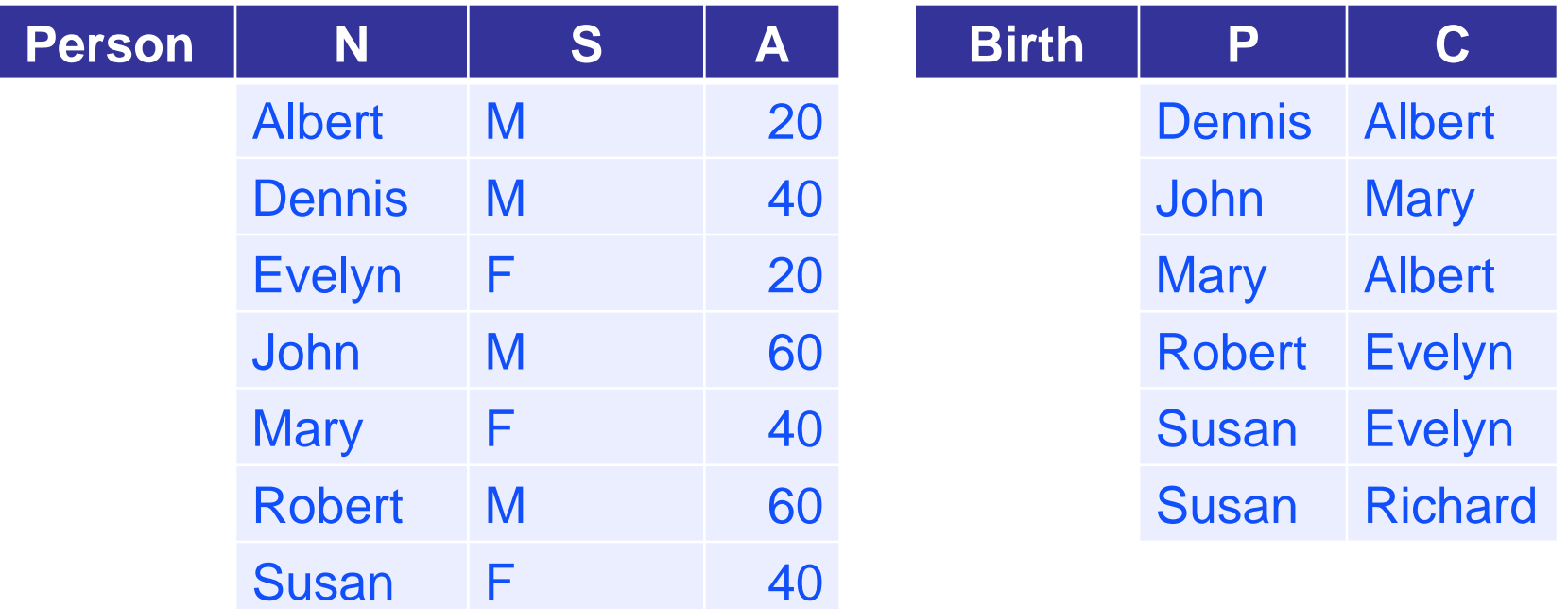

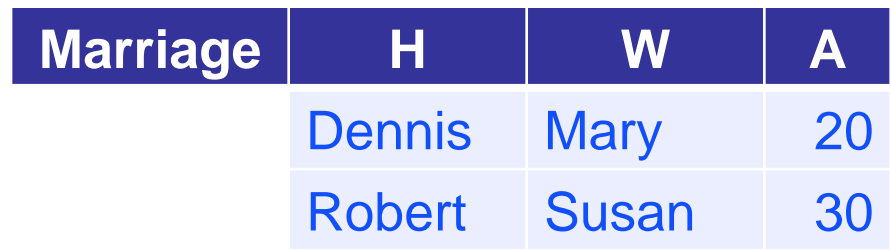

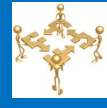

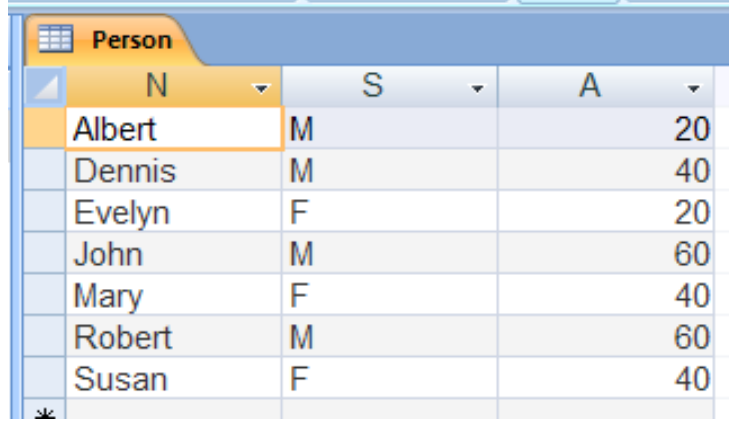

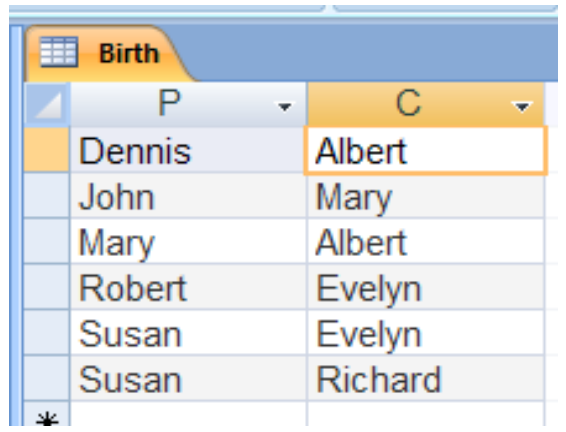

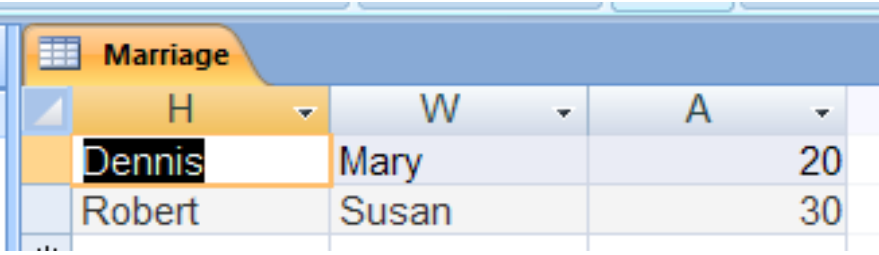

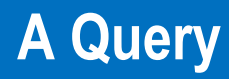

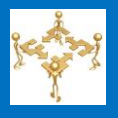

- Produce the relation Answer(A) consisting of all ages of people
- Note that all the information required can be obtained from looking at a single relation, Person

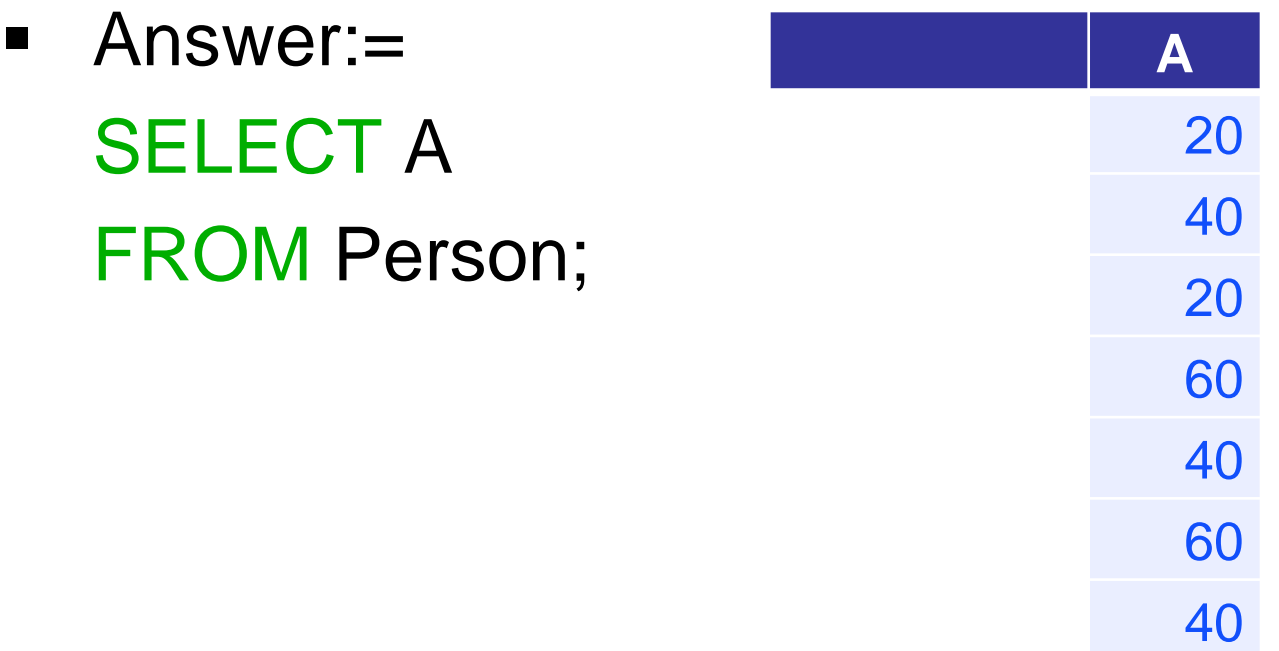

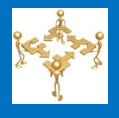

- **The actual query was copied and pasted** from Microsoft Access and reformatted for readability
- **The result is below**

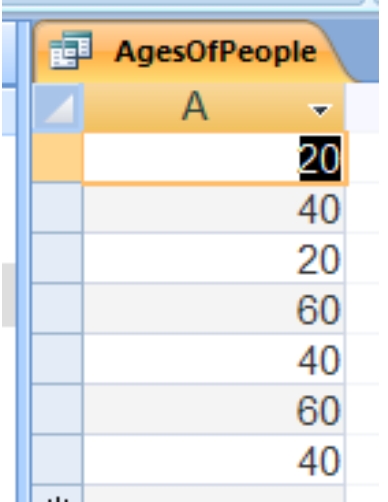

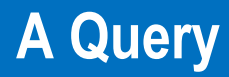

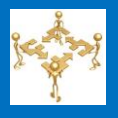

- Produce the relation Answer(N) consisting of all women who are less or equal than 32 years old.
- Note that all the information required can be obtained from looking at a single relation, Person
- Answer:=
	- SELECT N FROM Person WHERE A  $\leq$  32 AND S = 'F';

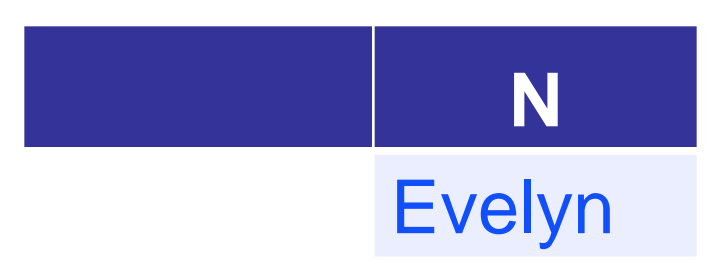

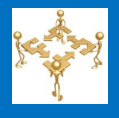

- **The actual query was copied and pasted** from Microsoft Access and reformatted for readability
- **The result is below**

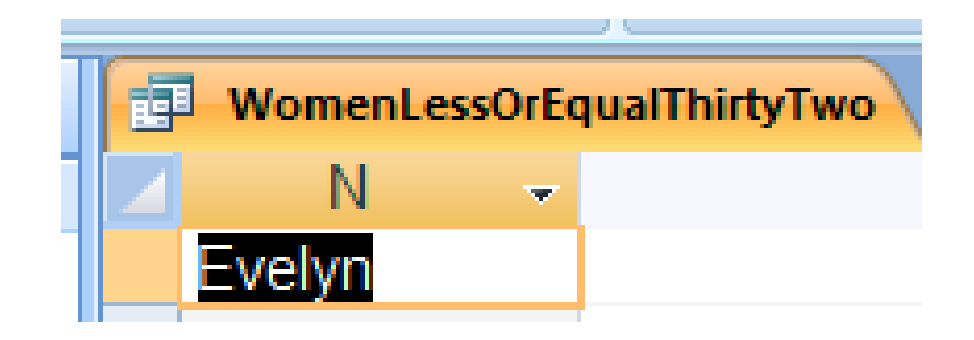

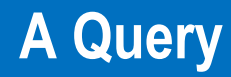

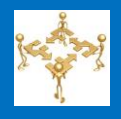

- Produce a relation Answer(P, Daughter) with the obvious meaning
- **Here, even though the answer comes only from** the single relation Birth, we still have to check in the relation Person what the S of the C is
- To do that, we create the Cartesian product of the two relations: Person and Birth. This gives us "long tuples," consisting of a tuple in Person and a tuple in Birth
- For our purpose, the two tuples matched if N in Person is C in Birth and the S of the N is F

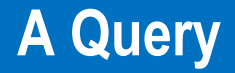

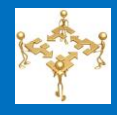

### Answer:=

# SELECT P, C AS Daughter FROM Person, Birth WHERE  $C = N$  AND  $S = 'F';$

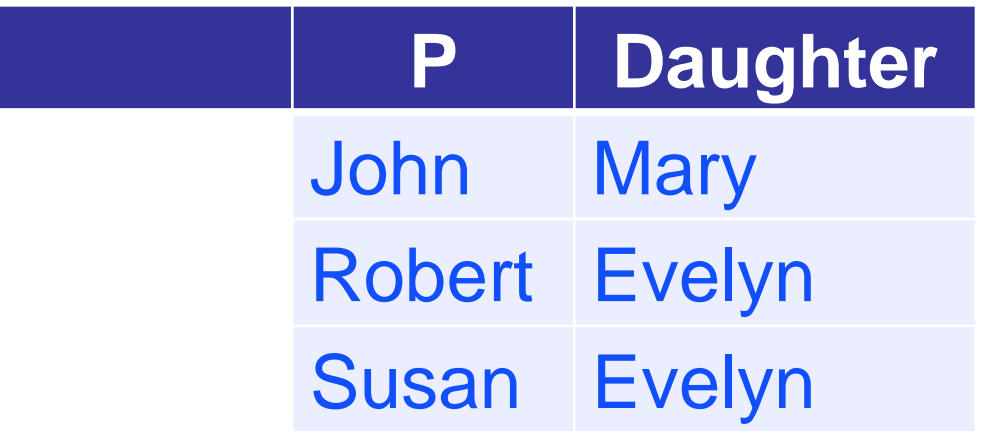

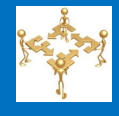

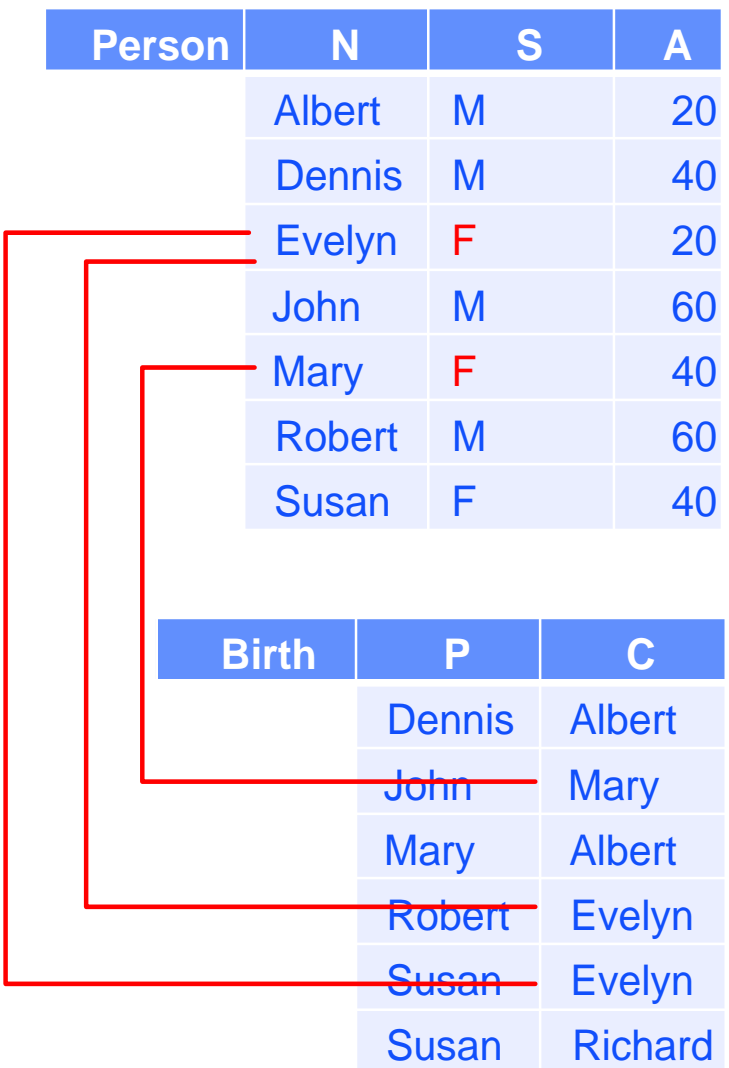

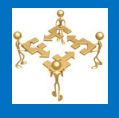

- **The actual query was copied and pasted** from Microsoft Access and reformatted for readability
- **The result is below**

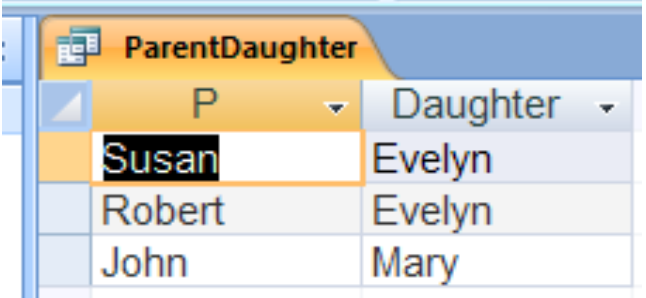

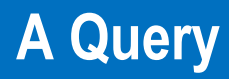

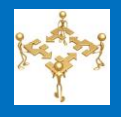

- **Produce a relation Answer (Father, Daughter)** with the obvious meaning.
- **Here we have to simultaneously look at two** copies of the relation Person, as we have to determine both the S of the Parent and the S of the C
- We need to have *two distinct copies* of Person in our SQL query
- But, they have to have different names so we can specify to which we refer
- Again, we use AS as a renaming operator, these time for relations

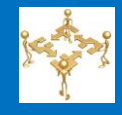

- Answer :=
	- SELECT P AS Father, C AS Daughter FROM Person, Birth, Person AS Person1 WHERE  $P = Person \ N \ AND \ C = Person1 \ N$ AND Person.S = 'M' AND Person1.S = 'F';

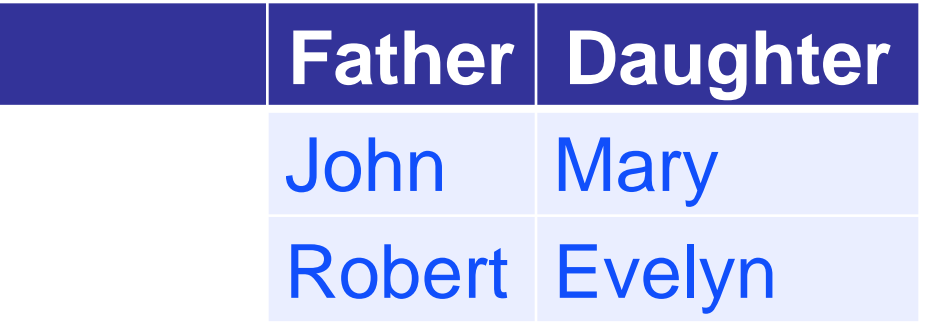

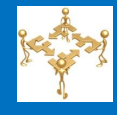

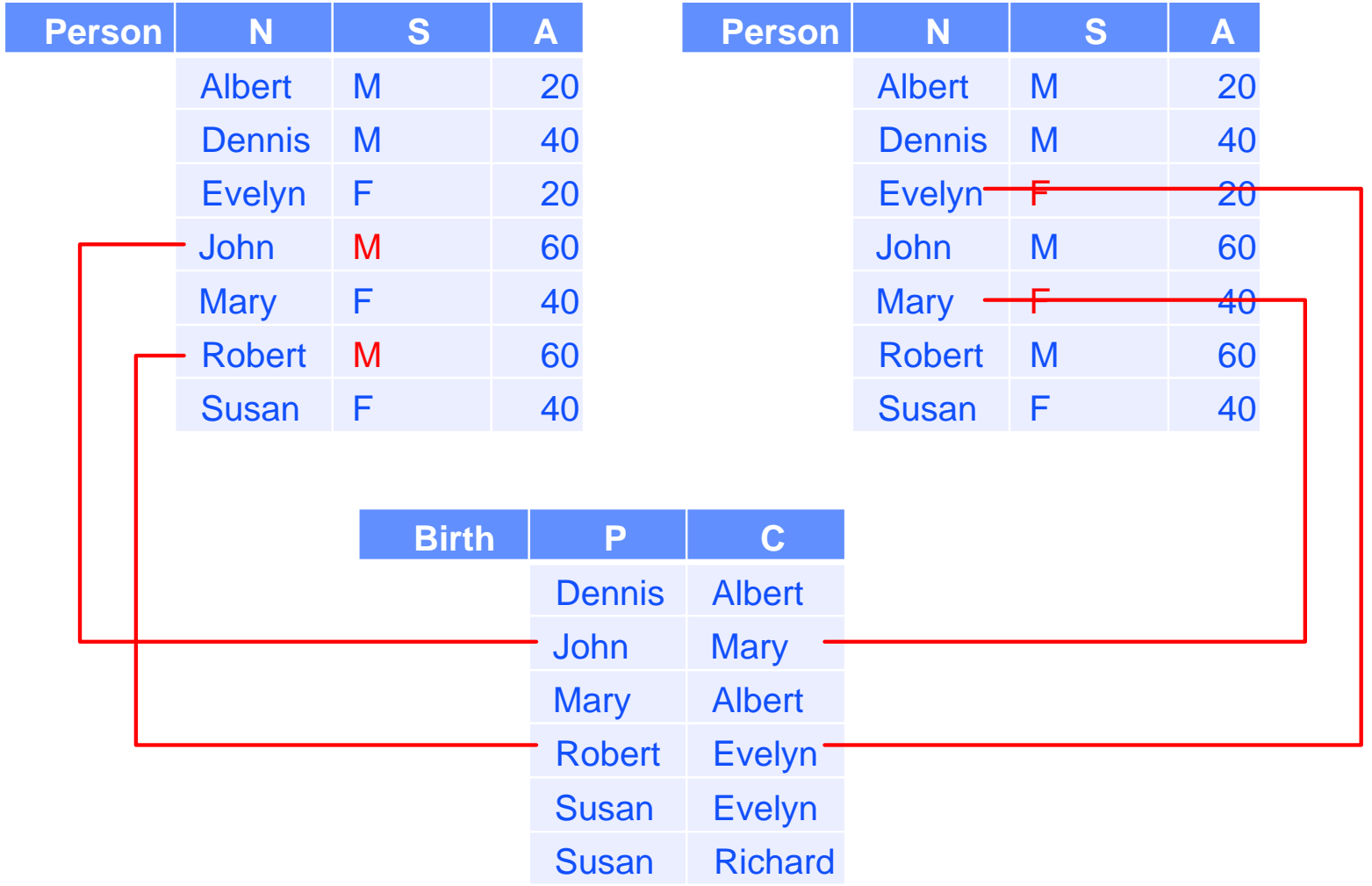

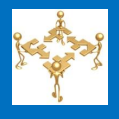

- **The actual query was copied and pasted** from Microsoft Access and reformatted for readability
- **The result is below**

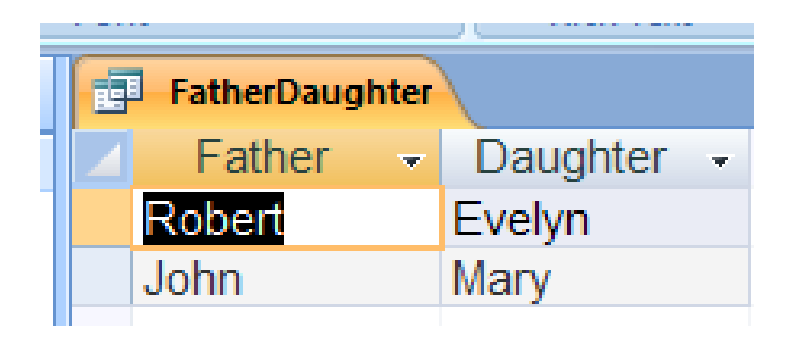

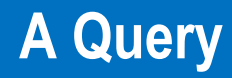

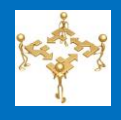

- Produce a relation: Answer(Father in law, Son\_in\_law).
- A classroom exercise, but you can see the solution in the posted database.
- **Hint: you need to compute the Cartesian** product of several relations if you start from scratch, or of two relations if you use the previously computed (Father, Daughter) relation

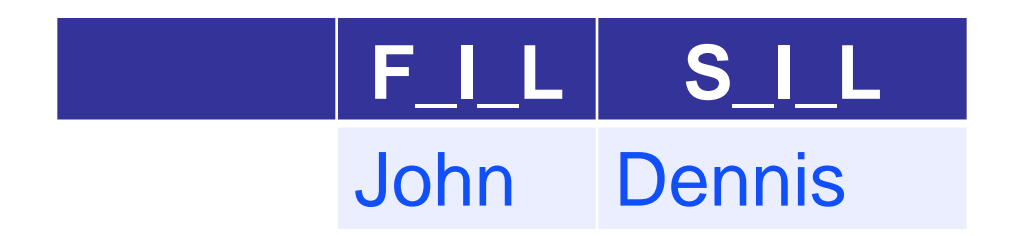

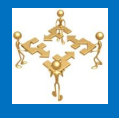

- **The actual query was copied and pasted** from Microsoft Access and reformatted for readability
- **The result is below**

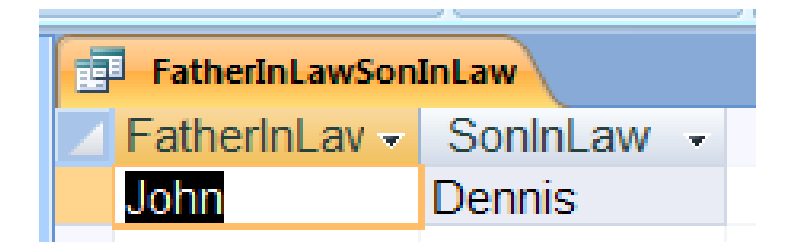

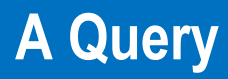

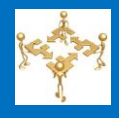

- **Produce a relation:** Answer(Grandparent,Grandchild)
- A classroom exercise, but you can see the solution in the posted database

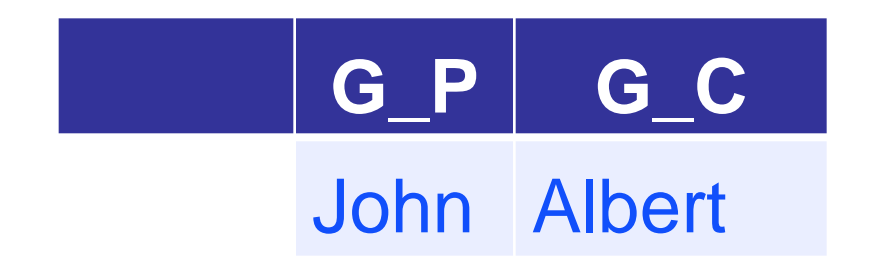

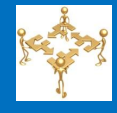

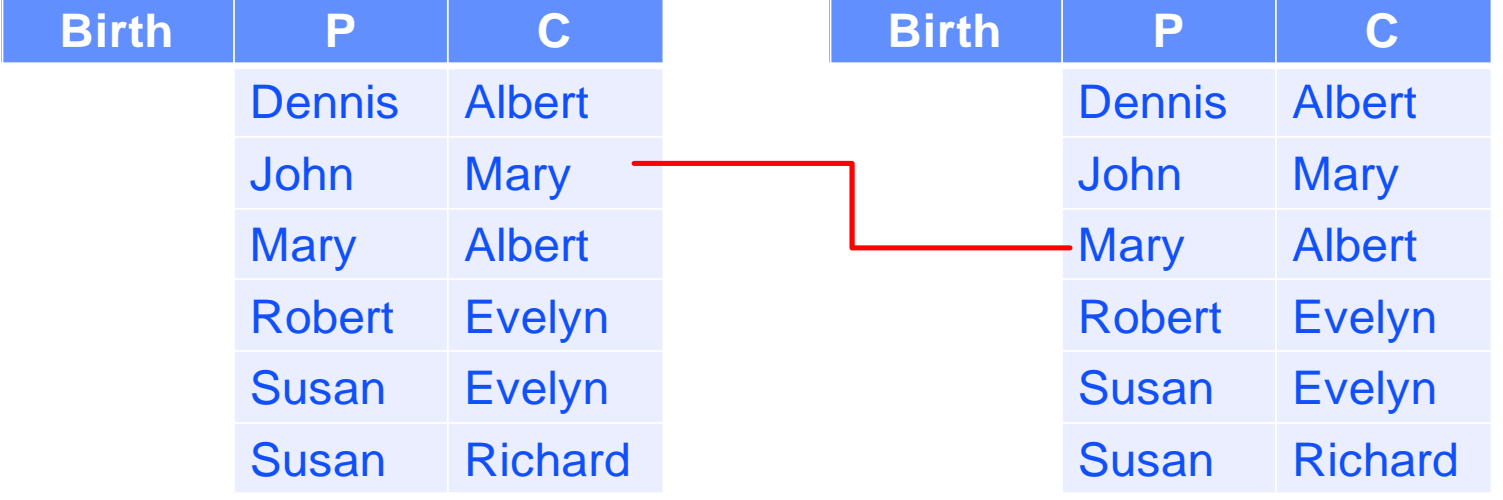

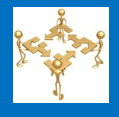

- **The actual query was copied and pasted** from Microsoft Access and reformatted for readability
- **The result is below**

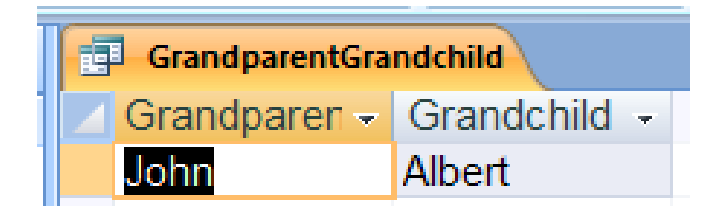

#### **Further Distance**

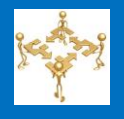

- How to compute (Great-grandparent, Great-grandchild)?
- Easy, just take the Cartesian product of the (Grandparent, Grandchild) table with (Parent,Child) table and specify equality on the "intermediate" person
- How to compute (Great-great-grandparent, Great-greatgrandchild)?
- Easy, just take the Cartesian product of the (Grandparent, Grandchild) table with itself and specify equality on the "intermediate" person
- Similarly, can compute (Great*<sup>x</sup>* -grandparent,Great*<sup>x</sup>* grandchild), for any *x*
- **Ultimately, may want (Ancestor, Descendant)**
- **Standard programming languages are** *universal*
- **This roughly means that they are as powerful as** Turing machines, if unbounded amount of storage is permitted (you will never run out of memory)
- **This roughly means that they can compute** anything that can be computed by any computational machine we can (at least currently) imagine
- Relational algebra is weaker than a standard programming language
- **If is impossible in relational algebra (or standard** SQL) to compute the relation Answer(Ancestor, Descendant)
- It is impossible in relational algebra (or standard SQL) to compute the relation Answer(Ancestor, Descendant)
- **No. 19** Why?
- The proof is a reasonably simple, but uses cumbersome induction.
- **The general idea is:** 
	- » Any relational algebra query is limited in how many relations or copies of relations it can refer to
	- » Computing arbitrary (ancestor, descendant) pairs cannot be done, if the query is limited in advance as to the number of relations and copies of relations (including intermediate results) it can specify
- **This is not a contrived example because it shows that** we cannot compute the transitive closure of a directed graph: the set of all paths in the graph

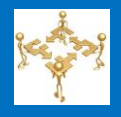

■ Produce a relation Answer(A) consisting of all ages of visitors that are not ages of marriages

**SELECT** A FROM Person MINUS **SELECT** A FROM MARRIAGE;

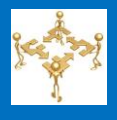

 We do not show this here, as it is done in a roundabout way and we will do it later

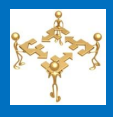

## **Removing duplicates**

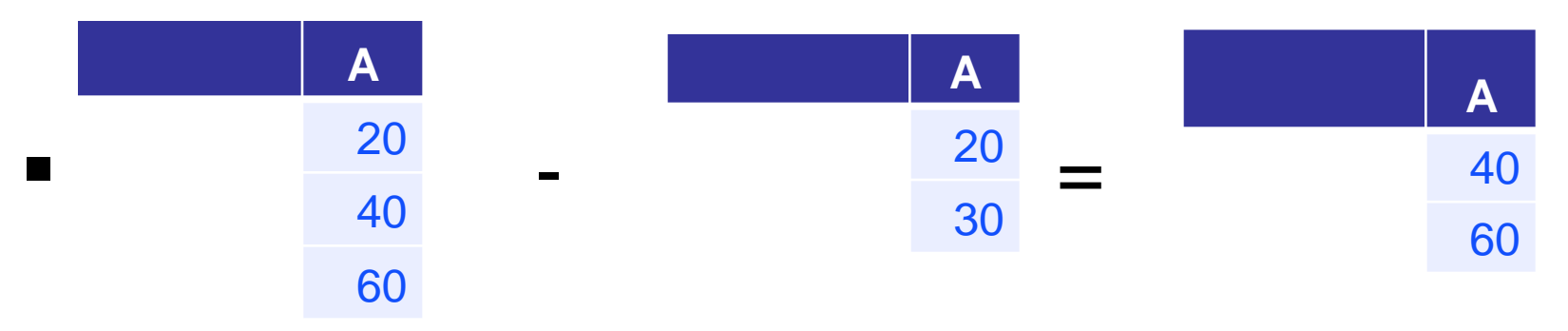

**Not removing duplicates** 

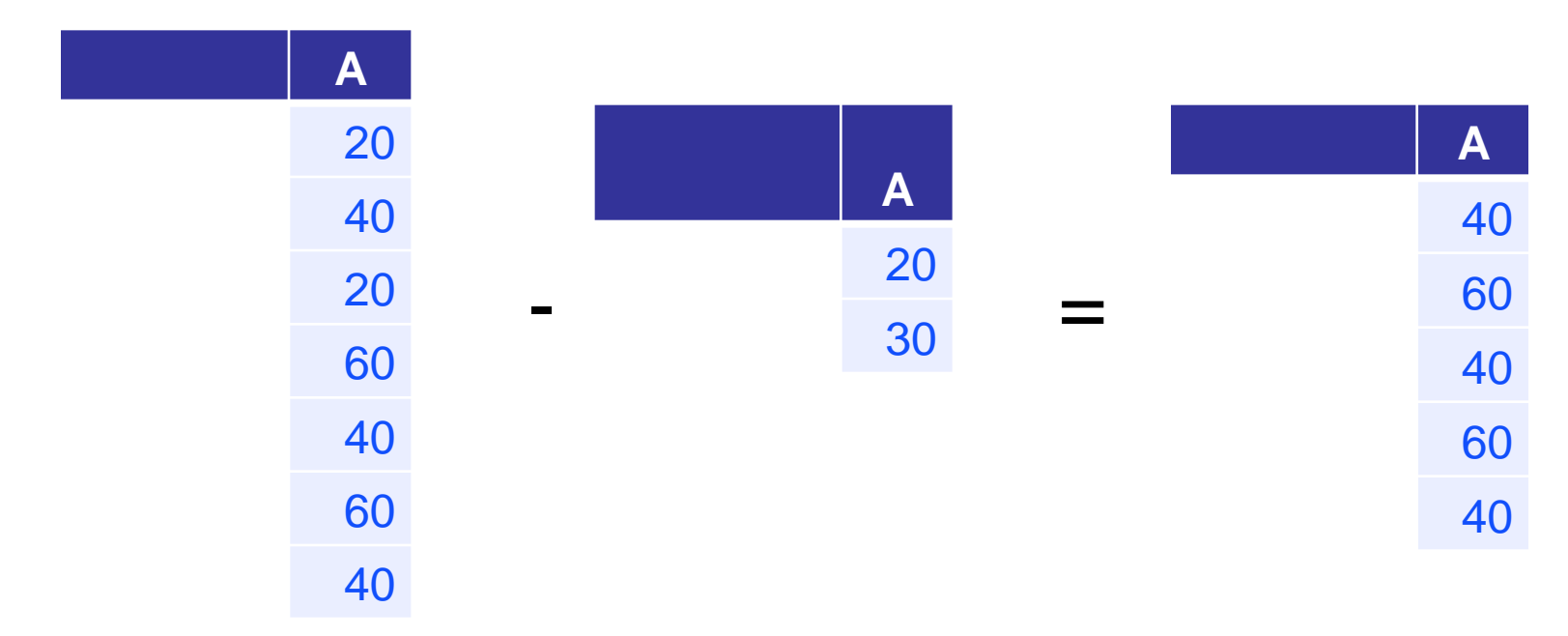

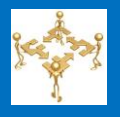

- The resulting set contains precisely ages: 40, 60
- So we do not have to be concerned with whether the implementation removes duplicates from the result or not
- I In both cases we can answer correctly
	- » Is 50 a number that is an age of a marriage but not of a person
	- » Is 40 a number that is an age of a marriage but not of a person
- Just like we do not have to be concerned with whether it sorts (orders) the result
- **This is the consequence of us not insisting that an** element in a set appears only once, as we discussed earlier
- *Note, if we had said that an element in a set appears once, we would have to spend effort removing duplicates!*

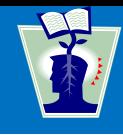

- **This was described in several slides**
- But it is really the same as before, just the notation is more mathematical
- **Looks like mathematical expressions, not** snippets of programs
- If is useful to know this because many articles use this instead of SQL
- This notation came first, before SQL was invented, and when relational databases were just a theoretical construct

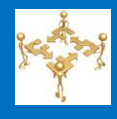

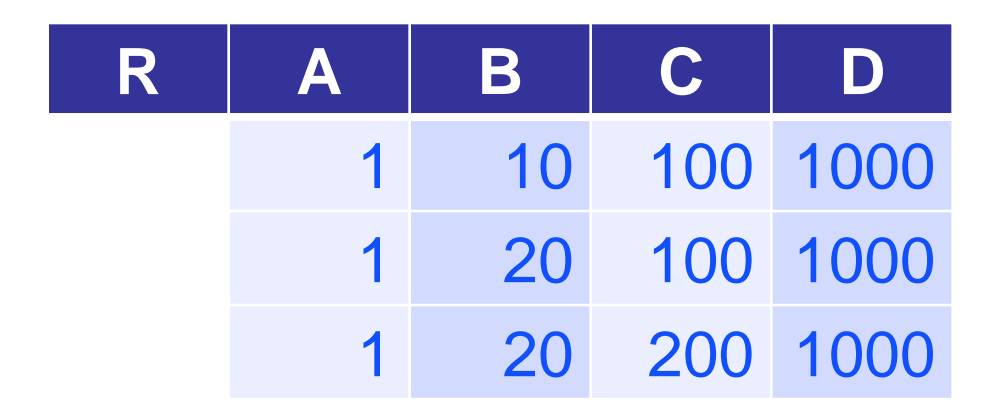

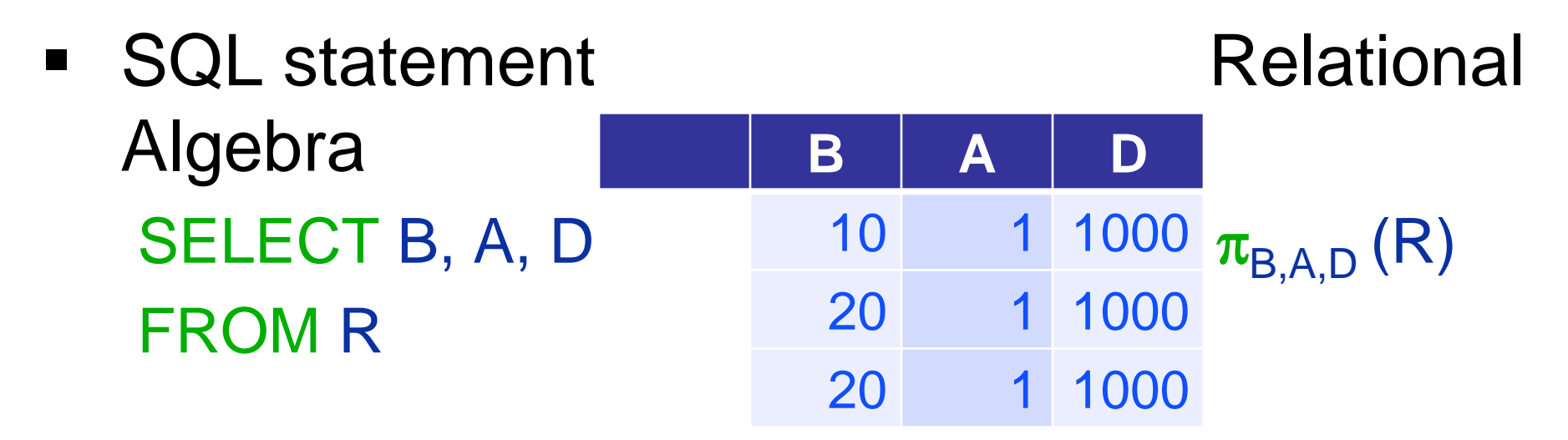

 We could have removed the duplicate row, but did not have to

#### **O: Selection: Choice Of Rows**

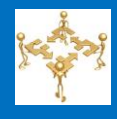

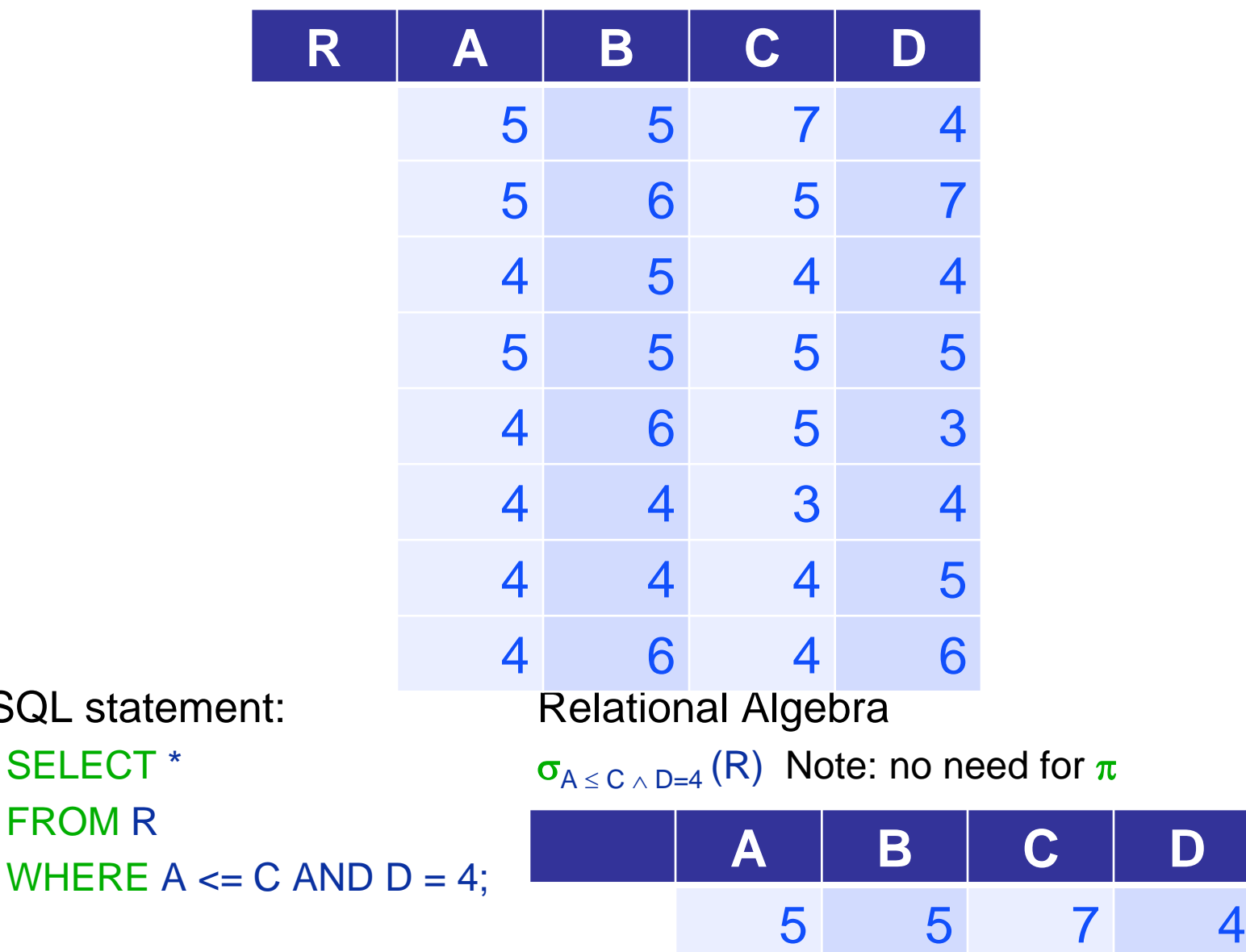

**SQL statement:** FROM R WHERE  $A \leq C$ 

5 4 4

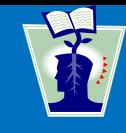

• In general, the condition (predicate) can be specified by a Boolean formula with

 $\lnot$ ,  $\land$ , and  $\lor$  on atomic conditions, where a condition is:

- » a comparison between two column names,
- » a comparison between a column name and a constant
- » Technically, a constant should be put in quotes
- » Even a number, such as 4, perhaps should be put in quotes, as '4' so that it is distinguished from a column name, but as we will *never* use numbers for column names, this not necessary

#### **X: Cartesian Product**

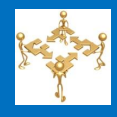

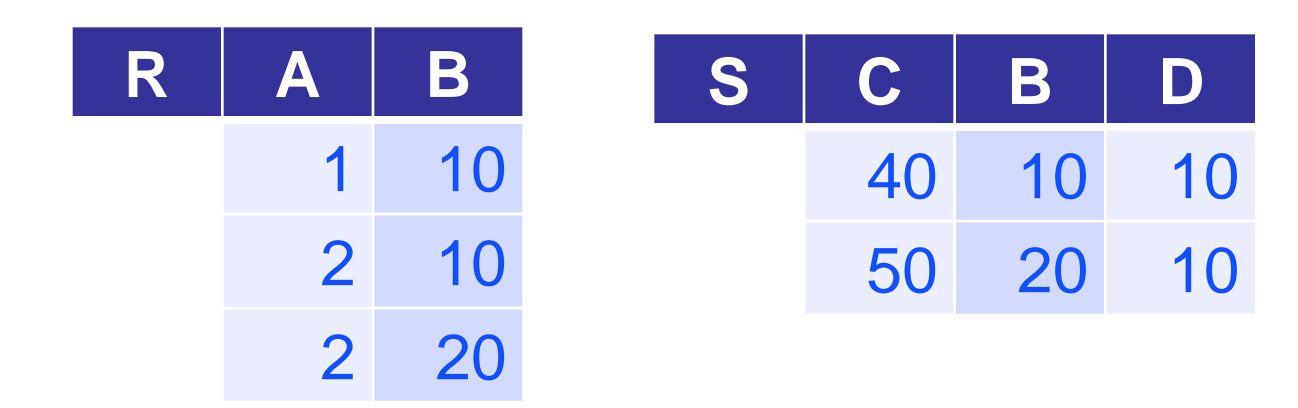

■ SQL statement Relational Algebra SELECT A, R.B, C, S.B, D  $R \times S$ FROM R, S **A R.B C S.B D** 10 40 10 10 10 50 20 10 10 40 10 10 10 50 20 10 20 40 10 10 20 50 20 10
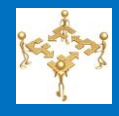

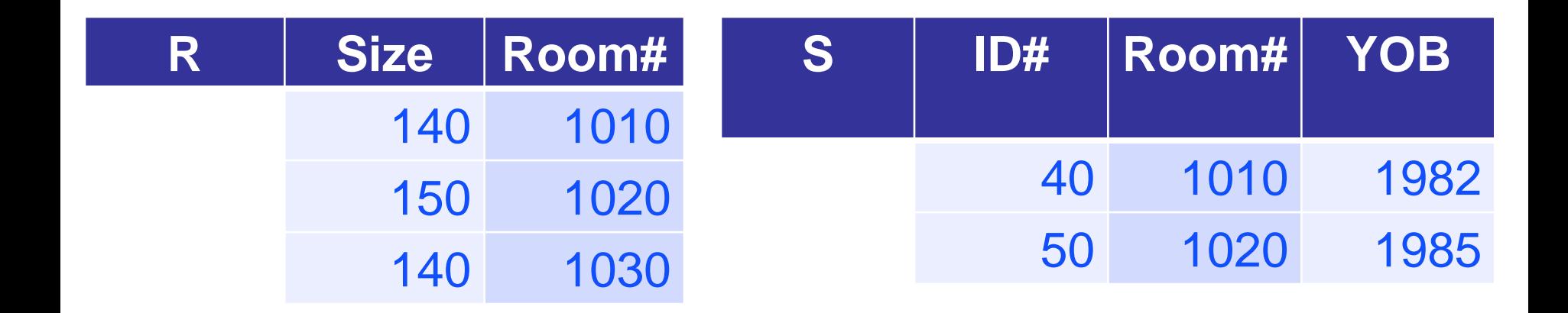

SQL statement: Relational Algebra FROM R, S WHERE R.Room# = S.Room#

SELECT ID#, R.Room#, Size  $\pi_{IDH, R.RoomH, Size} (\sigma_{R.B = S.B} (R \times S))$ 

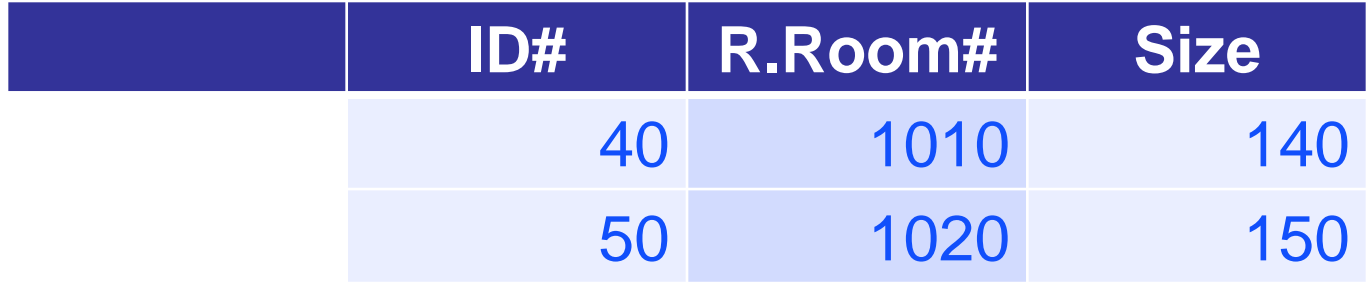

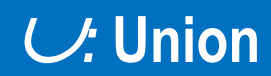

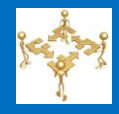

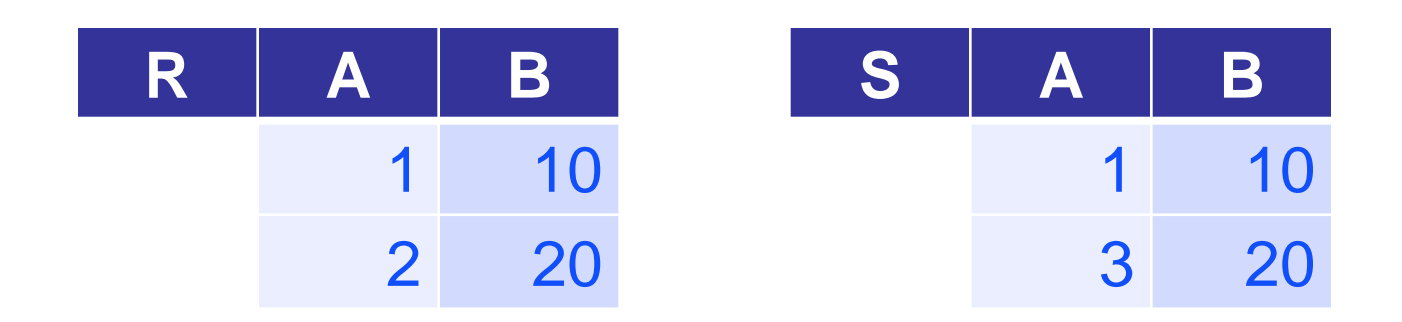

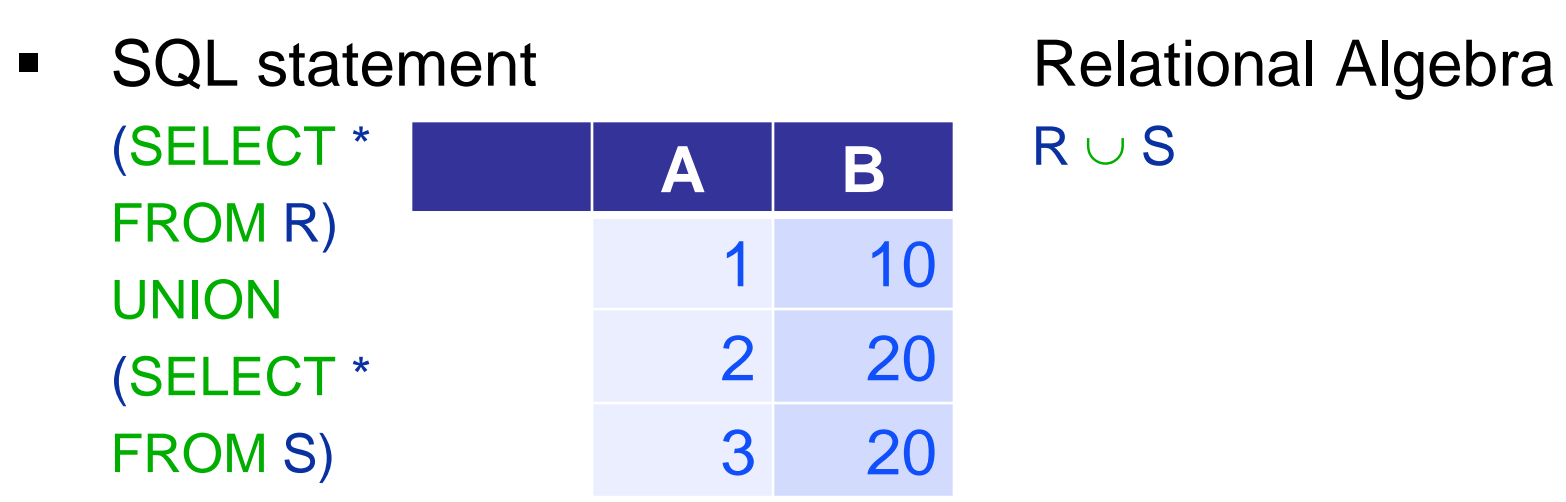

- Note: We happened to choose to remove duplicate rows
- **Union compatibility required**

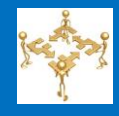

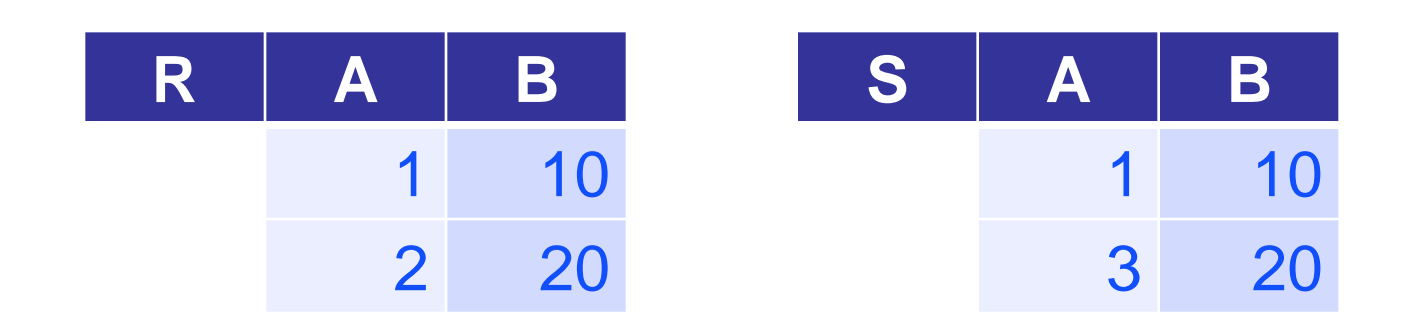

- SQL statement Relational Algebra  $(SELECT * | A | B | B$ FROM R) MINUS (SELECT \* FROM S) **A B** 2 20
- **Union compatibility required**

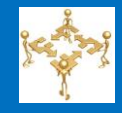

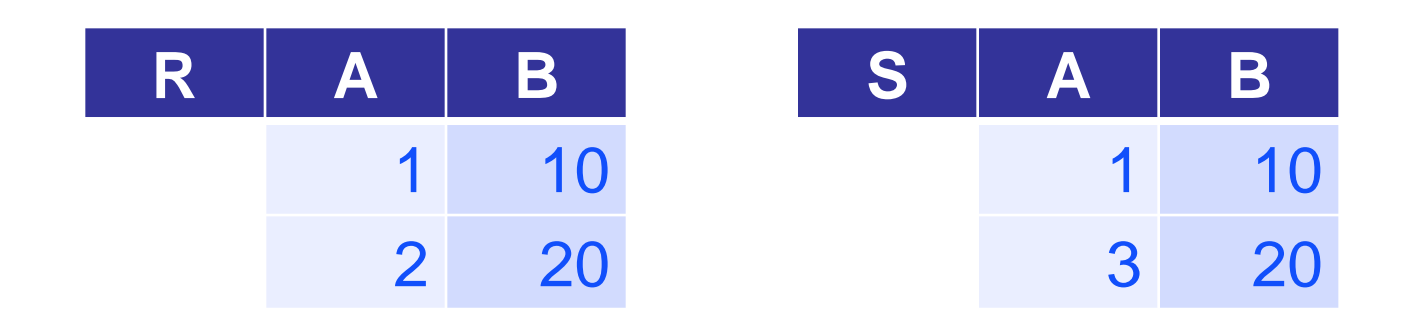

- SQL statement Relational Algebra  $(SELECT * \t\t 1 \t 10 \t R \cap S)$ FROM R) **INTERSECT** (SELECT \* FROM S) **A B** 10
- **Union compatibility required**
- A relation is a set of rows in a table with labeled columns
- Relational algebra as the basis for SQL
- **Basic operations:** 
	- » Union (requires union compatibility)
	- » Difference (requires union compatibility)
	- » Intersection (requires union compatibility); technically not a basic operation
	- » Selection of rows
	- » Selection of columns
	- » Cartesian product
- These operations define an algebra: given an expression on relations, the result is a relation (this is a "closed" system)
- Combining this operations allows production of sophisticated queries

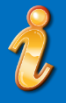

- Relational algebra is not universal: We can write programs producing queries that cannot be specified using relational algebra
- We focused on relational algebra specified using SQL syntax, as this is more important in practice
- The other, "more mathematical" notation came first and is used in research and other venues, but not commercially

## **Agenda**

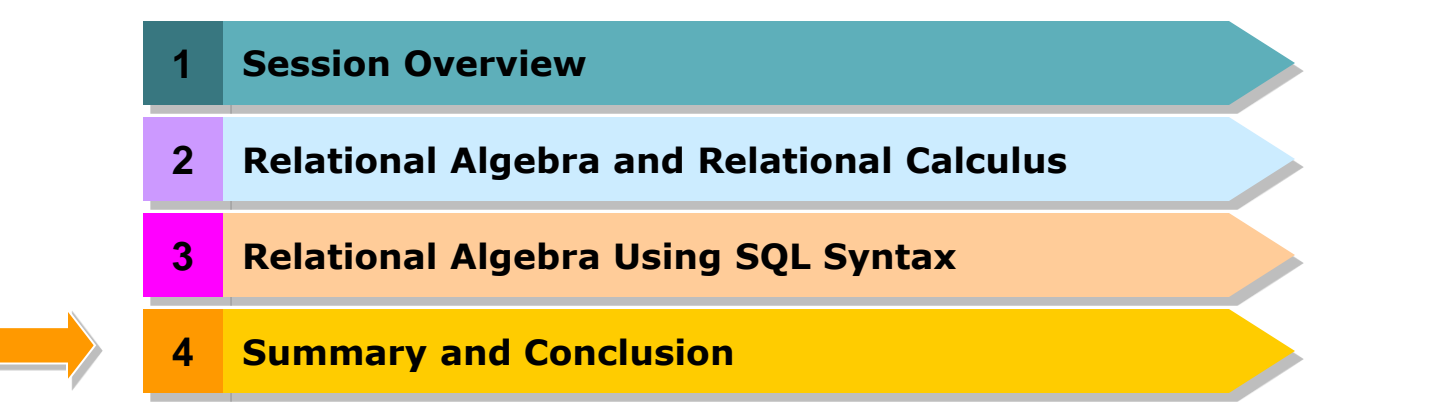

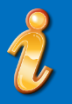

- Relational algebra and relational calculus are formal languages for the relational model of data
- A relation is a set of rows in a table with labeled columns
- Relational algebra and associated operations are the basis for SQL
- **These relational operations define an algebra**
- Relational algebra is not universal as it is possible to write programs producing queries that cannot be specified using relational algebra
- Relational algebra can be specified using SQL syntax
- The other, "more mathematical" notation came first and is used in research and other venues, but not commercially

**Readings** 

Lotmonia<br>Databas<br>System

- » Slides and Handouts posted on the course web site
- » Textbook: Chapters 6
- **Assignment #3** 
	- » Textbook exercises: Textbook exercises: 9.3, 9.5, 10.23, 6.16, 6.24, 6.32
- **Project Framework Setup (ongoing)**

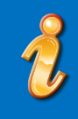

■ SQL as implemented in commercial databases

## **Any Questions?**

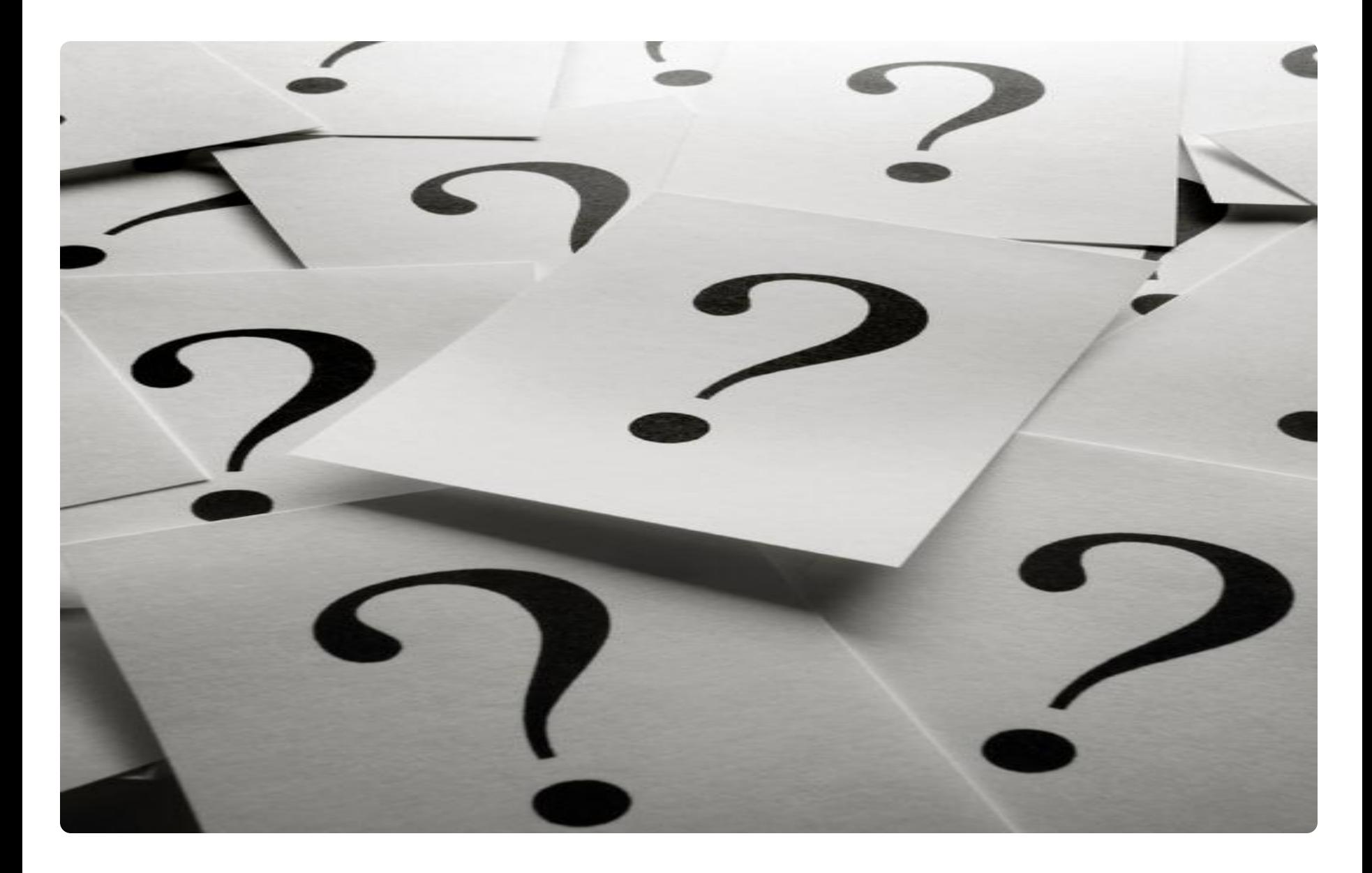